### **Numérique entre continuité et rupture**

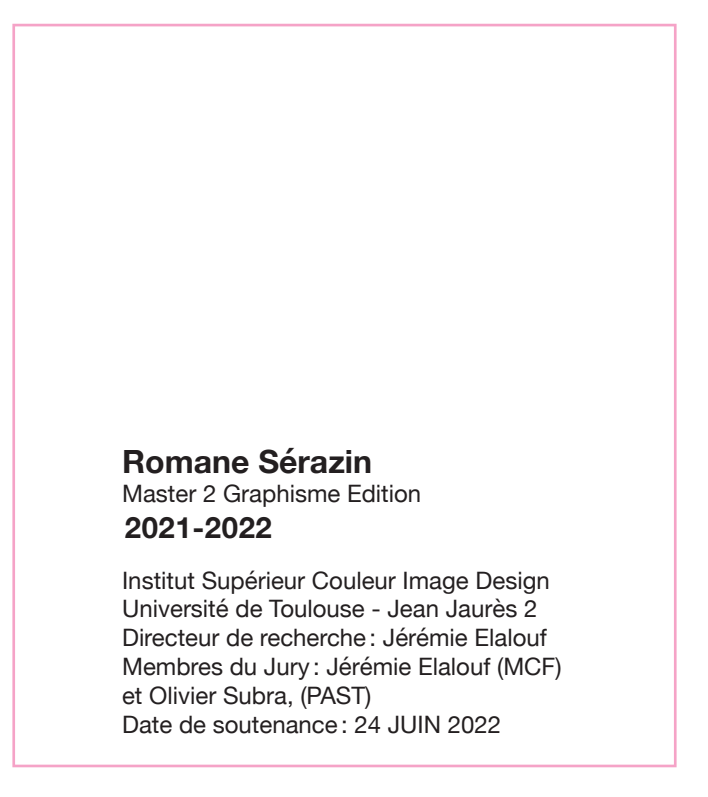

#### **Romane Sérazin**

Master 2 Graphisme Edition **2021-2022**

Institut Supérieur Couleur Image Design Université de Toulouse - Jean Jaurès 2 Directeur de recherche : Jérémie Elalouf Membres du Jury : Jérémie Elalouf (MCF) et Olivier Subra, (PAST) Date de soutenance : 24 JUIN 2022

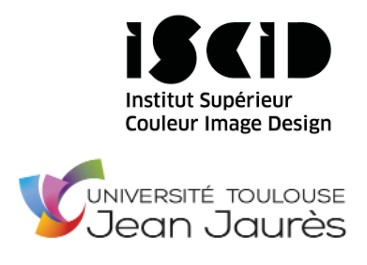

## Résumé

Dans ma pratique personnelle, je travaille principalement sur l'outil du numérique mais j'aime l'appliquer sur différents supports, comme le papier, le tissu par exemple. Je me suis alors demandée quel est le rôle du numérique dans la création graphique. J'ai pu observer dans un premier temps que le numérique marque une rupture dans la perception de la représentation de la nature, par l'apparition de la photographie et du cinéma, mais aussi dans le processus de création graphique. Dans un second temps, je questionne le fait que celui-ci soit une continuité de plusieurs techniques et outils, regroupés dans un seul outil. En effet, on remarque que le numérique reprend les codes d'anciennes techniques et les modifie pour permettre un processus de création plus rapide et les synthétise pour qu'elles puissent être utilisées numériquement ; exemple : nous pouvons dessiner numériquement avec des outils comme de la peinture. Nous pouvons donc dire que le numérique, malgré une rupture dans la perception de l'art, reste une continuité dans le processus de création.

**Numérique Rupture Continuité Création graphique Différents Supports**

In my personal practice, I work mainly with digital tools, but I like to apply them to different supports, such as paper and fabric. I then wondered what role digital technology has in graphic design. Firstly, I could observe that digital marks a rupture in the perception of the representation of the nature, through the appearance of photography and cinema, but also in the graphic creation process. Secondly, I questionned the fact that there is a continuity of several techniques and tools, gathered in a single tool. Indeed, we notice that digital takes back the codes of old techniques and modifies them to allow a faster creation process and synthesizes them so that they can be used digitally; for example: we can draw digitally with tools like painting. So we can say that digital, despite a break in the perception of art, remains a continuity in the creative process.

**Digital Rupture Continuity Graphic design Different supports**

## Remerciement

Je tiens à remercier en premier lieu mon directeur de recherche Jérémie Elalouf pour son conseil dans la rédaction de ce mémoire.

Je remercie ainsi Olivier Subra, de m'avoir aidé durant la réalisation de mon projet personnel et professionnel.

Je remercie, Emilie, Violette et Morgane de la boutique Vous à Toulouse de m'avoir aidé dans la fabrication de mon projet.

Je remercie Manon, Océane, Adèle et Lucile de m'avoir épaulé pendant la réalisation de ce mémoire.

Je remercie Véronique Daële d'avoir relu mon mémoire.

Je remercie l'imprimerie Forestier d'avoir imprimer ce mémoire.

Je remercie l'ISCID de m'avoir permis de réaliser ce Master Graphisme.

# SOMMAIRE

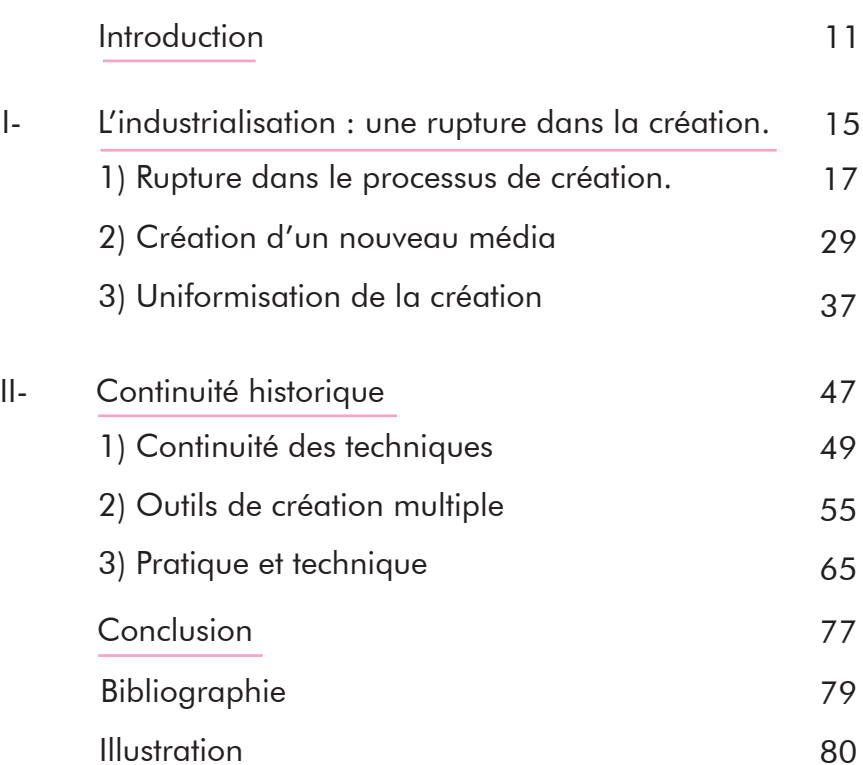

## Introduction

Dans ma pratique personnelle de graphiste et illustratrice, je travaille principalement sur l'outil du numérique. D'une part sur la tablette avec l'application Procreate qui me permet de dessiner, et d'autre part sur ordinateur avec la suite adobe, (Photoshop, Illustrator ou encore Indesign) qui me permet de faire de la mise en page ou d'autres types de création. Malgré le fait que le numérique soit mon outil de travail principal, j'aime appliquer ma création à divers supports. Selon le support voulu, la technique d'impression n'est pas là même et le procédé de création aussi. Le numérique permet ainsi la transition de création sur différents supports. Il modifie les codes de créations par sa polyvalence. Son apparition découle de la création et du développement de la photographie et du cinéma durant la révolution industrielle. Ces derniers ont eu un impact sur la perception de l'art. Les artistes ont alors découvert une nouvelle façon de penser la nature et de la représenter. On pourrait alors se demander si le numérique marque une rupture dans la perception de la nature et donc sur le processus de création ou s'il est une continuité dans le processus de création ? Il faudrait déjà définir dans un premier temps ce que sont une rupture et une continuité dans ce processus. La notion de rupture implique un changement net et rapide d'un état. La continuité quant à elle, c'est de passer d'un moment à un autre sans marquer de pause visible, c'est une évolution progressive. L'on pourrait se questionner sur le fait que le développement du numérique relève à la fois de la continuité et de la rupture. Nous allons donc nous demander en quoi la création numérique, marque une rupture dans le processus de création, tout en restant dans la continuité de la création graphique. Dans un premier temps, nous allons parler de la révolution industrielle et de l'apparition de la photographie et du cinéma. Et nous parlerons de l'impact de celle s-ci sur la perception de l'art et de ce qu'elle a modifié dans le processus de création. Puis, c'est à travers des critiques de textes d'auteurs comme Walter Benjamin, Lev Manovich ou Marshalls McLuhan que nous allons parler dans un second temps du sujet des nouveaux médias et de leurs conséquences dans notre société. C'est à travers ces analyses que nous allons traiter le principe de la rupture dans la création. Ainsi, nous allons par la suite analyser différentes techniques de créations historiques et observer leurs ressemblances avec celles retranscrite numériquement. Par le biais d'une analyse d'un ouvrage de Lev Manovich, nous allons dans un premier temps comprendre ce que le numérique apporte à la création. Puis, par l'analyse de mon projet personnel et professionnel, nous allons parler du numérique comme plateforme qui relie différentes techniques. Enfin, nous finirons par une étude des logiciels de création numérique (Procreate, Indesign) et nous observerons leurs similitudes avec d'anciennes techniques. C'est à travers cette seconde partie que nous traiterons le principe de continuité.

## **I-L'industrialisation: Une rupture dans la création**

Le numérique est une innovation et une évolution qui a fait naître une multitude d'autres découvertes, mais il a marqué une rupture dans la façon de créer. Le médium qu'est le numérique apparaît durant l'industrialisation qui s'inscrit dans un monde qui change et qui s'accélère. C'est la course à l'invention qui permettra d'aller de plus en plus vite dans la création, qu'elle soit graphique ou non. Nous allons traiter de l'impact de l'industrialisation dans le processus de création et de production dans l'art et de sa perception. Ainsi que les conséquences qu'ont les nouveaux médias dans la société et dans le processus de création, à travers les textes d'Auteur : McLuhan, Lev Manovich et Walter Benjamin.

### a) Rupture dans le processus de création.

La révolution industrielle a eu lieu au XIXe siècle et a bousculé le mode de vie et le mode de travail de beaucoup de personnes. Celle-ci par ses nombreuses modifications de conditions de travail à créer une forte productivité de masse. Le travail à la chaîne est le processus pour y arriver. Charlie Chaplin, dans son film, Les temps modernes, sorti en 19611 , nous parle ainsi de ce processus d'aller toujours plus vite et de déshumaniser le travail, qui rend les conditions de vie ouvrières horribles. En effet, il met en avant la robotisation de l'être humain, en montrant au début du film les ouvriers qui se rendent dans l'usine comme un troupeau. Puis aucune communication se fait entre chaque ouvriers, la seule voix que l'on entend par un dictaphone est celle du dirigeant. On déshumanise

<sup>1</sup> Chaplin Charlie, *Les temps modernes, 1936*

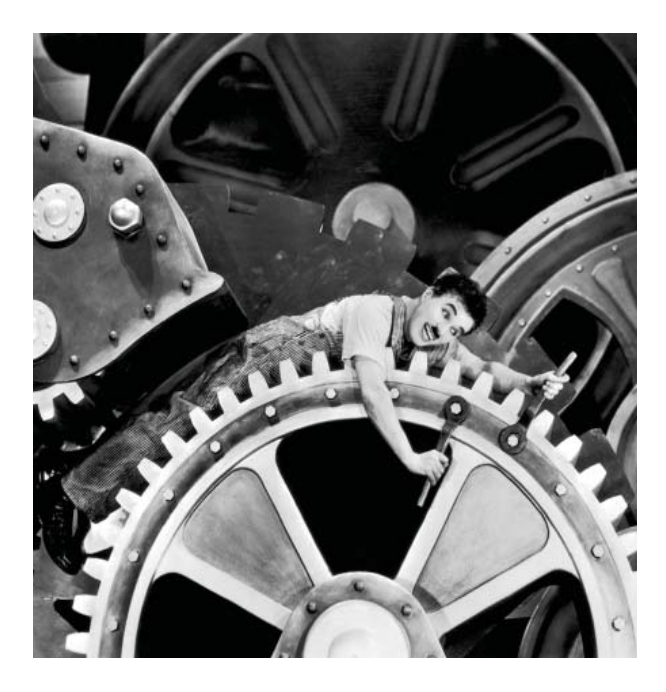

au maximum la production. Charlie Chaplin qui est ici le héros du film, est l'un des engrenages de ce travail à la chaine, qui consiste à resserrer des boulons. Celui-ci intègre alors l'automatisme de son geste et comme une machine, il le répète même lorsque qu'il quitte son poste, il ressert les boutons de l'assistante et le nez de son dirigeant. Chaplin dénonce le fait que l'homme, durant la révolution industrielle, n'est qu'un engrenage dans une machine de production. Ainsi, la façon de produire bouleverse l'homme et les codes de fabrication, que ce soit dans les usines ou dans le milieu artistique. Dans l'art, des Artistes suivent ce bouleversement des codes, ils découvrent et utilisent les nouveaux outils mis à leur disposition et créent de nouvelles formes artistiques, de nouvelles manières de créer et de produire. Il existait plusieurs façons de créer et de représenter l'art, par le biais de la peinture, de la sculpture ou encore de la céramique, ainsi que différents mouvements artistiques. Cependant, on observe que de la Renaissance à la révolution industrielle, la manière de représenter le réel est basée sur des bases similaires, la représentation de la nature et de l'homme est assez réaliste. On ne déforme pas ce que

Ill.1. Chaplin Charlie, *Les temps modernes, 1936*

l'on observe, on essaye au maximum de coller à la réalité des formes. Même si certaines œuvres représentent des scènes non réalistes comme la représentation d'anges ou de démons par exemple, la nature restera représentative du réel. Les proportions sont parfois modifiées mais ne déforme pas totalement le sujet.

L'apparition de la photographie a notamment permis aux artistes de voir qu'il n'existait pas qu'une seule manière de représenter le réel. En effet, la représentation de la nature et de ce qui nous entoure n'est plus seulement représenté par la peinture, la photographie est aussi la représentation du réel.

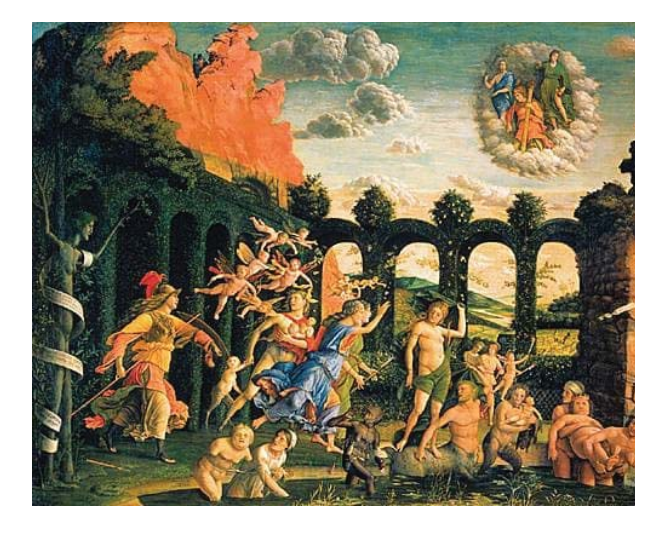

Ill.2. Andréa mantegna *Minerve chassant les vices du jardin de la vertu (1497-1502) huile sur toile, 160 x 192 cm Musée du Louvre, Paris*

#### APPARITION DE LA PHOTOGRAPHIE ET DU CINÉMA

Walter Benjamin nous explique dans son ouvrage « L'œuvre d'art à l'époque de sa reproductibilité » <sup>2</sup> que l'apparition de la photographie et du cinéma ont engendré des nouvelles conditions de production et de réception de l'œuvre d'art au XXe siècle.

Walter Benjamin met en avant le fait que l'invention de la photographie et du cinéma sont des outils de reproduction massive des œuvres d'art, et que celle-ci amène le déclin de l'aura . L'aura d'une œuvre, c'est sa présence, liée à un lieu unique et précis et qui est unique dans l'histoire. Son but est de nous questionner autour de « l'ici et maintenant »3 d'une œuvre et le rôle que le cinéma et la photographie ont sur celui-ci. Pour Benjamin, la perte de l'aura n'est pas spécialement négative, la perte de l'authenticité affecte surtout les beaux-arts. Benjamin nous dit :

*Premièrement, la reproduction technique s'avère être plus autonome dans ses rapports à l'original que la reproduction manuelle. Elle peut, à titre d'exemple, faire ressortir par la photographie des aspects de l'original seulement accessibles à la lentille réglable et à ses angles de vue arbitrairement choisis, mais pas à l'œil humain, ou fi xer des images qui se dérobent tout bonnement à l'optique naturelle, à l'aide de certains procédés comme l'agrandissement ou le ralenti.4*

Il parle de la reproduction et de ce qui fait perdre l'authenticité de l'œuvre. Il prend en exemple le paysage, perçu avec l'œil humain et avec la lentille d'un appareil photographique, la perception entre la lentille et l'œil semblerait être la même, mais la lentille permet d'avoir des détails, une vision beaucoup plus précise et qui n'est pas visible avec notre œil seulement. La photographie permet aussi de capturer des moments et de les garder plus longtemps que ceux qu'ils sont dans la réalité. En effet, un paysage quand on l'observe restera unique dans le temps ainsi que l'émotion ressentie, mais avec l'apparition de la photographie, le paysage peut rester figé et pourra être partagé. Il nous donne comme exemple, une cathédrale, qui malgré le fait qu'elle ne bouge pas, peut se retrouver, à différents

<sup>2</sup> Benjamin Walter, *L'oeuvre d'art à l'époque de sa reproductibilité***,** Edition Payot 1939 3 Ibid

4 Ibid

lieux ou endroits, par le biais de la photographie. De même, des disques qui permettent d'écouter n'importent où la musique sans se trouver face à la « chorale ». La photographie est donc un procédé de reproduction en masse. Mais un procédé qui enlève l'authenticité d'une œuvre selon W.Benjamin. Dans l'ensemble de son ouvrage, il nous parle du fait que la reproduction transforme l'art en un art « politique », en effet, il nous dit :

*Mais dès lors que le critère d'authenticité n'est plus applicable à la production artistique, toute la fonction de l'art se trouve bouleversée. Ainsi, au lieu de reposer sur le rituel, elle se fonde désormais sur une autre pratique (Praxis) : la politique.* <sup>5</sup>

Le cinéma et la photographie permettent de transmettre en masse une information. Pour W. Benjamin, la société industrielle transforme radicalement la création, « l'aura » qui distinguait les œuvres d'art des autres arts disparait, le déclin de l'aura est dû à l'industrialisation et la production en masse. Pour lui, le déclin de l'aura est un aspect positif, car il permet une accessibilité de l'œuvre d'art au plus grand monde, que ce soit financièrement ou visuellement, « Elle lui donne avant tout la possibilité d'être rencontrée par le récepteur »6 . Ce qui était avant seulement accéssible pour une catégorie de personnes privilégiée est ouvert à tout le monde. La création d'exposition par exemple et la reproduction des œuvres font baisser le prix de celles-ci. De plus, cela permet à plusieurs personnes de les acquérir du fait de leur multiplicité. Il nous explique par la suite que « l'authenticité d'une chose est l'incarnation de tout ce qui, en elle, est transmissible de par son origine, de sa durée matérielle à son pourvoir d'évocation historique.».7. Finalement, l'aura d'une œuvre ne réside pas dans le fait qu'elle soit unique, mais dans ce qu'elle transmet dans le temps, c'est-à-dire son histoire, sa technique, sa fabrication ou encore son intention. Il questionne et pose ainsi le raisonnement suivant : une œuvre est authentique non pas par son nombre d'exemplaires ou par son travail manuel, mais plutôt par son histoire.

La photographie et le cinéma sont donc comme Benjamin nous propose : un art qui permet une accessibilité d'un lieu, d'un moment, ou d'une histoire à un plus grand nombre de personnes. La reproductibilité des œuvres fait selon lui passer la valeur d'exposition devant la valeur

5 Benjamin Walter**,** *L'oeuvre d'art à l'époque de sa reproductibilité***,** *Op Cit*

<sup>6</sup> *Ibid* <sup>7</sup> *Ibid* culturelle. Comme l'artiste ne produit plus pour une certaine catégorie de personnes ou pour un culte, la valeur culturelle de l'œuvre d'art est beaucoup moins importante, elle est pensée pour être vue et partagée au monde. L'art « d'avant » n'était pas fait pour être vu. Pour Benjamin, l'œuvre d'art a été avant tout personnelle. Il nous dit :

*L'élan que l'homme fi gure sur les parois d'une grotte, à l'âge de pierre, est un instrument magique. Cette image est certes exposée au regard de ses semblables, mais elle est destinée avant tout aux esprits. Aujourd'hui la valeur culturelle en tant que telle semble presque exiger que l'œuvre d'art soit gardée au secret : certaines statues de dieux ne sont accessibles qu'au prêtre dans à cela, et certaines Vierges restent couvertes presque toute l'année, certaines sculptures de cathédrales gothiques sont invisibles si on les regarde du sol.* <sup>8</sup>

**8** Benjamin Walter**,** *L'oeuvre d'art à l'époque de sa reproductibilité***,** Edition Payot 1939

#### UNE NOUVELLE FAÇON DE PENSER L'ART

Benjamin confronte alors ces deux notions, la valeur d'exposition et la valeur culturelle, en effet le cinéma est devenu un art de divertissement destiné à un grand public, comme la photographie, alors que la peinture instaurait, à une notion de tradition, de recueillement, pour une partie de la population seulement.

L'arrivée de la photographie a été une invention et une évolution qui a renversé la perception de l'art.

Jusqu'à la fin du XIXe, nous venons de voir que la peinture était l'un des arts qui représentait le réel, le vrai. Les artistes du XXe siècle ont modifié la perception « traditionnelle » de l'art et de l'esthétique ; si la représentation de la nature est subjective, alors il est possible de représenter la nature autrement que de façon réaliste. En effet, l'art n'est plus seulement conçu pour être beau et représentatif du réel. Les courants artistiques se diversifie et sont conçus pour être accessibles au public. À travers cette invention de la photographie, les manières de créer et de penser ont commencé à changer, des artistes comme Picasso par exemple, ont travaillé autour d'une nouvelle approche

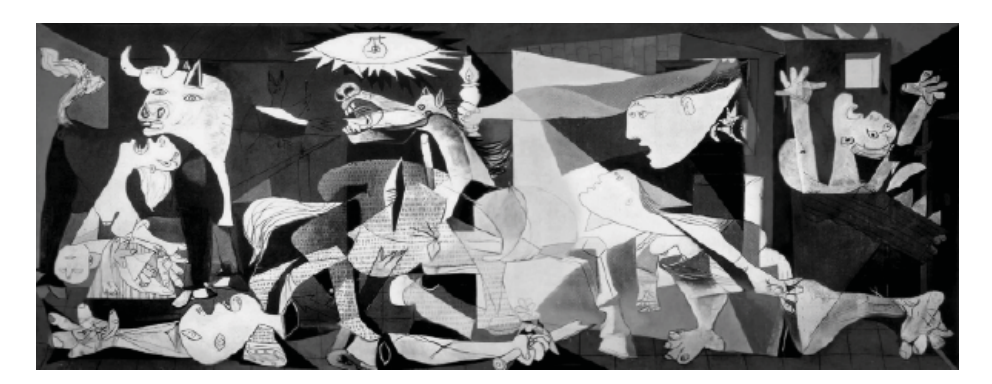

*Ill.3.* Picasso *Guernica* 1937 Peinture à l'huile, 349,3 cm x 776,6 cm Musée national centre d'art Reina Sofía, Madrid, Espagne de l'art, une nouvelle façon de penser l'espace, la couleur ou encore la signification. Prenons l'exemple du tableau de Guernica qui est l'une des œuvres les plus célèbres de Picasso, il réalisa cette peinture sur toile, durant l'époque de son travail que l'on appellera le cubisme. Le cubisme révolutionne la peinture occidentale, il questionne la forme et fait réfléchir son public sur la signification des œuvres. Ce mouvement artistique est en contradiction avec la représentation du réel. Les formes et les courbes deviennent très géométriques. Certains artistes comme Picasso délaissent d'ailleurs progressivement la peinture et s'essayent aux collages ou à d'autres techniques de créations.

#### POP ART : NOUVELLE APPROCHE DE CRÉATION

Ainsi, au XXe apparaissent, plusieurs mouvements avec une perception et une façon de penser le réel différente, où on casse les codes et les traditions de représentation et de fabrication pour tenter de nouvelles techniques.

Avec l'apparition de ces nouveaux outils, les artistes ont été tentés d'essayer de nouvelles techniques d'impression et de réalisation. Le mouvement du pop art, par exemple, expérimente les procédés techniques de l'industrie comme la sérigraphie. Ce procédé permet de produire un très grand nombre de fois une image. La production en masse est l'une des caractéristiques de ce mouvement qui s'inspire des publicités, des magazines ou encore des comics. Les peintures de ce mouvement utilisent des couleurs très vives, le but est de toucher et de rendre accessible leurs travaux. Parmis ces artistes, Andy Warhol, propose une œuvre intitulée *Campbell Soup* qui est une œuvre d'art qui se constitue de trente-deux posters représentant chacun une boîte de conserve, l'idée est à l'époque innovante et choquante, Andy Warhol a dit dans son livre *Ma philosophie de A à B9* :

*Quand Picasso est mort, j'ai lu dans un magazine qu'il avait fait quatre mille chefs-d'œuvre dans sa vie, et je me suis dit : « Eh bien, je pourrais le faire en un seul jour. »*10.

9 Warhol Andy, *Ma philosophie de A à B et vice versa* Flammarion 1977

<sup>10</sup> *Ibid*

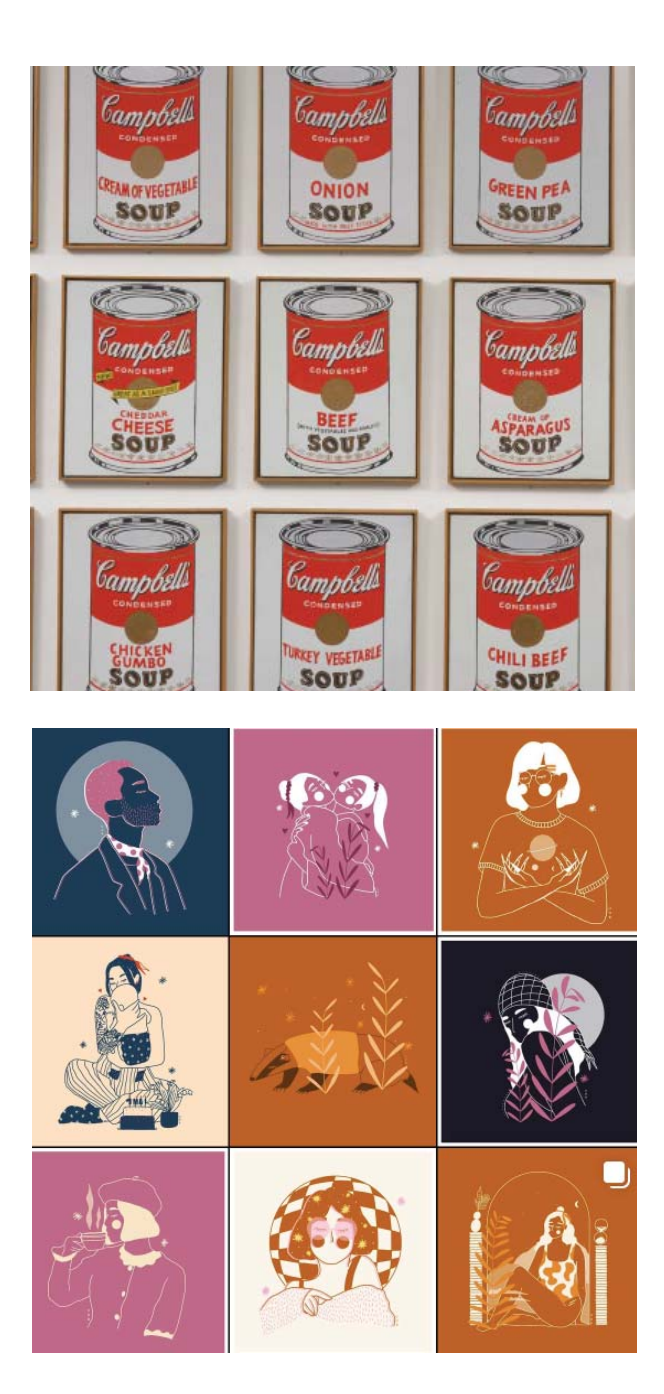

*Ill.4*. Warhol Andy*, Campbelle Soup* 1962 *peint en sérigraphie sur toile* Série de 32 toiles de 50,8 × 40,6 cm chacune Museum of Modern Art, New-York

**Ill.5. Sérazin Romane** Feed instagram @un\_oiseau\_bleuu\_

Picasso a réalisé quatre mille œuvres à la main, et Andy Warhols nous dit que grâce à la sérigraphie, il réussit à en faire autant en un peu moins d'un mois. Ces multiples posters de « Campbell Soup » pourraient très bien faire écho visuellement à un feed instagram, par sa forme et son contenu. Cela montre une certaine influence de la révolution industrielle et de ses codes sur l'apparition et la création du numérique.

La durée de création d'une œuvre par exemple, montre la rupture dans le processus de création ou de fabrication d'une œuvre. Mais pour accélérer le processus de création, il a fallu créer des nouveaux médias capables de répondre à ce besoin.

### b) Création d'un nouveau média

L'apparition du numérique est le prolongement de l'industrialisation et de sa production en masse. Le pop art avec le principe de la sérigraphie était aux prémices de la création numérique. Nous venons de voir que celui-ci avait pour but, l'accessibilité à la création et son mode de fonctionnement se basait sur des techniques industrielles, par les couleurs par exemple. Elle permet ainsi, la production en masse d'une ou plusieurs créations ou informations et ce procédé mélange plusieurs techniques pour réaliser une œuvre. Le numérique est un outil qui regroupe ces principes. Nous nous intéresserons ici au numérique en tant qu'outil de création graphique. Par numérique, on parle ici de l'ordinateur et des logiciels associés, qui apparait dans les années 1930 mais qui se développe et évolue vers les ordinateurs performants que l'on connait ensuite dans les années 2000. C'est un outil qui permet un très grand nombre de créations diverses qui ne touche pas spécialement à l'art ; il permet à différentes branches de métiers de travailler et est même utilisé à titre de loisir.

#### LE NUMÉRIQUE

Le numérique regroupe une multitude de techniques en un même objet et cela bouscule le processus de création d'une œuvre ou d'un objet. Ce nouveau média n'a d'apparence rien à avoir avec d'autres techniques de créations. Nous parlions précédemment de la représentation du réel, et ici le réel est représenté derrière un ou plusieurs écrans. Le fait de pouvoir visualiser une œuvre ou une création à plusieurs endroits différents à un même moment bouscule aussi les codes du spectateur. Là où le lieu d'exposition d'une œuvre était réservé aux galléries d'art et à un certain type de public, le numérique permet la visualisation et la propagation d'une œuvre pour un plus grand nombre. Pour en savoir plus sur l'apparition de ce nouveau média et de l'impact de celui-ci sur notre culture et sur la société, nous allons nous intéresser ici à : Lev Manovich et à son livre *Le langage des nouveaux médias.*11 Lev Manovich est l'un des premiers auteurs à écrire sur le sujet des nouveaux médias et plus précisément du numérique. L'un des plus grands points qu'il soulève dans son livre est le lien entre l'homme et la machine. On passe d'un fonctionnement avec lequel l'homme guide la machine, car c'est l'homme qui l'utilise. Il n'y a aucune interaction mutuelle, le geste se fait machinalement, avec un échange entre l'homme et la machine. L'œuvre d'art devient interactive dans la manière dont le client ou l'utilisateur interagit avec le numérique. Lev Manovich nous dit :

*Il existe une autre manière de penser la différence entre le design et l'art des nouveaux médias par rapport à la dichotomie contenu/interface. Dans l'art, contrairement à ce qui se passe dans le design, le lien entre contenu et forme […] est motivé ; c'est-à-dire que le choix d'une interface est motivé par le contenu de l'œuvre, à tel point qu'on ne peut plus la penser comme constituant un niveau à part. Le contenu et l'interface fusionnent en une entité unique et deviennent indissociable.* <sup>12</sup>

11 Manovich Lev *Le langage des nouveaux médias*  Edition Les presses du réel 2010,

12 Manovich Lev *Le langage des nouveaux médias Op cit* p86

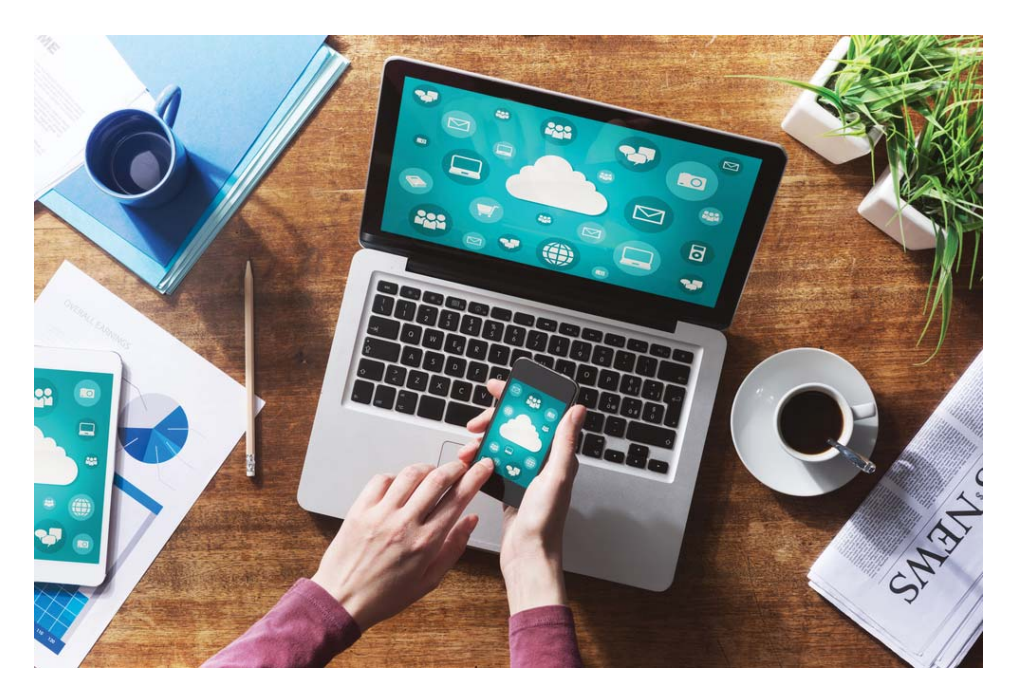

Illu.5. Représentation imagé du stockage et de la visualisation des informations Stéphane, *5 avantages d'une transition numérique pour l'entreprise* [En ligne] Disponible sur : https://www.oserentreprendre.be/5-avantages-dune-transition-numerique-pourlentreprise/ ( consulté le 15/05/2022)

Le numérique au sens large modifierait plusieurs aspects et interactions que l'on a avec le médium.En effet Lev Manovich nous dit que cela :

*Influe sur la communication à toutes ses étapes, y compris l'acquisition, la manipulation, le stockage et la distribution ; elle touche également tous les types de médias : texte, image fi xes, images en mouvement, son et constructions spatiales.13* 

Le rapport que l'on a avec le médium n'est plus le même, on devient à la fois le créateur ainsi que le public. Lev Manovich nous dit d'ailleurs :

*Tout lecteur d'un hypertexte obtient sa propre version du texte entier, sélectionnant un chemin particulier pour y circuler. De même, tout utilisateur d'une installation interactive obtient sa propre version de l'œuvre.* <sup>14</sup>

On observe, ici, une nette rupture dans la façon d'observer et de « travailler-» une œuvre.

#### UNE NOUVELLE FAÇON DE CRÉER

Le fait de pouvoir modifier une œuvre de manière illimitée change totalement le processus plastique des anciennes techniques graphiques. Si nous prenons en exemple la peinture, ou la sculpture, l'œuvre est pensée à l'avance et la réalisation se faisait en continu et le fait de pouvoir modifier une action était plus compliqué. L'on pouvait bien sûr modifier ou recommencer, mais le changement de couleurs ou la modification de la taille est compliqué ou impossible. Si l'on prend en exemple des statues, il est difficile, une fois celle-ci sculptée de rajouter de la matière. Le numérique apporte une nouvelle manière de penser et de modifier une œuvre. Il est possible de créer des calques, que l'on pourra modifier quand on le souhaite, ou encore de modifier la couleur d'une forme de façon quasiment instantanée. Le processus graphique n'est plus le même. L'œuvre ou le « travail » numérique n'existant que par le biais d'écran, il peut donc être modifié à l'infini par rapport à des médiums palpables qui eux ont la contrainte de ne pas pouvoir se modifier indéfiniment. L'une des autres différences que l'on remarque suite à l'apparition de ce nouveau média est que la création

13 Manovich Lev *Le langage des nouveaux médias*  Edition Les presses du réel 2010,

<sup>14</sup> *Ibid*

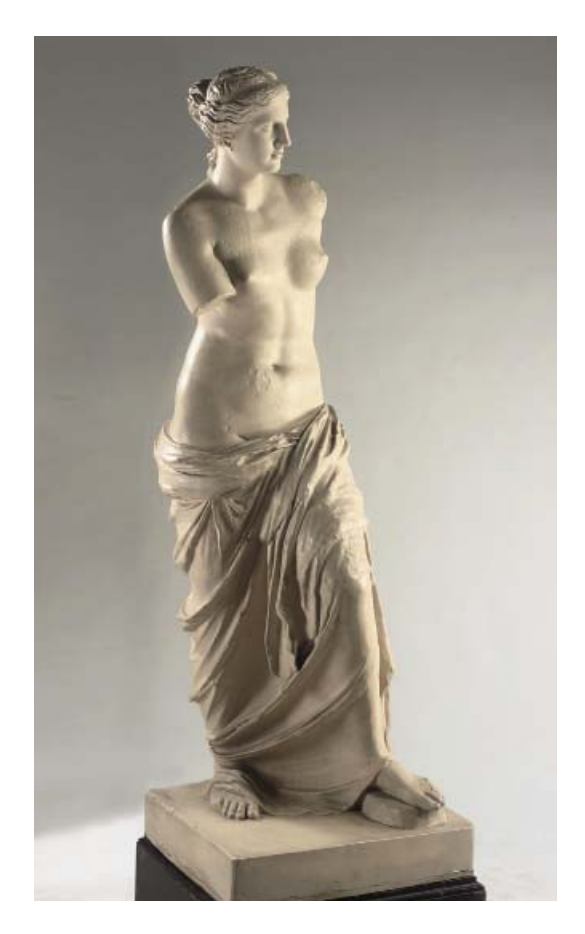

*Illu.6*. Milo *La Vénuse* 150-130 av. J.-C Marbre, 202 cm de hauteur Musée du Louvre, Paris

existe par le biais d'un médium qui a plusieurs utilités. Il n'est pas seulement conçu pour la création plastique ou pour des œuvres d'arts, il a d'abord été conçus pour une autre tache, celle de gérer et de coder des informations pour les traiter ou les stocker plus rapidement. Les autres médiums sont eux conçus pour effectuer qu'une seule tâche, et souvent celle-ci a besoin d'être utilisée de façon très précise pour fonctionner. La machine ou le médium peut certes évoluer, mais il change alors de forme et d'objet. Le numérique, lui, garde sa forme physique, mais son contenu est en perpétuelle évolution. De nos jours, il est d'ailleurs encore en pleine évolution pour permettre à l'homme de faire de moins en moins de tâches.

#### AUTOMATISATION

Depuis les années 2000, on se dirige vers une automatisation complète de la machine. On simplifie au maximum les actions de l'utilisateurs sur la machine. Selon Lev Manovich l'automatisation a déjà lieu dans l'accès des informations, « En plus de l'automatisation à « bas niveau » et à « haut niveau » de la création médiatique, un autre domaine des médias qui s'automatise de manière croissante est celui de l'accès. ».<sup>15</sup> Ici, il ne parle pas seulement de la visibilité d'une œuvre, mais des informations en général, à l'accès à la documentation ou aux stockages de donner. Une recherche sur un sujet pouvait prendre un certain moment pour rassembler plusieurs éléments ou ouvrage que l'on aurait voulu analyser. Car il fallait se déplacer pour aller dans les lieux qui possèdent ces ouvrages comme la bibliotèques et attendre qu'ils soient disponibles ou le commander chez un libraire. De plus, tous les articles ou livres traitant de ce sujet n'étaient pas forcément tous répertorier. Maintenant en un seul clic, en cherchant le nom de notre sujet sur internet via l'outil du numérique, on peut retrouver de façon automatique une multitude d'informations et de données nous permettant de nous documenter et avoir accès à des travaux universitaires du monde entier. En continuant sur le sujet de l'automatisation, il existe désormais des sites sur internet qui s'autotraduise, en détectant notre langue d'usage et qui modifient le texte original. On se rend donc compte et comme le dit Lev Manovich : « Les nouveaux médias font donc figure de précurseurs au sein de ce processus général de reconceptualisation culturelle.».16 La création de ce nouveau média qu'est le numérique a modifié les codes culturels de la société. On accélère le processus de création, le mode de production ainsi que la façon de faire consommer la population. On parle ici de consommation d'objet, mais aussi de consommation d'information.

#### MODIFICATION DE LA CONSOMMATION D'INFORMATION

Benjamin dans son avant-propos, nous parle de ce rapport entre le consommateur et la consommation. Le fait que l'on crée des médias comme le numérique est lié à la demande 15 Manovich Lev *Le langage des nouveaux médias Op cit* p128

16 Ibid p161
du consommateur, qui est d'avoir un accès à l'information rapidement, ou de pouvoir partager une information avec un grand nombre de personne. Le travail de Benjamin<sup>17</sup> s'effectue dans une perspective marxiste, car celui-ci s'appuie sur l'idée de superstructure et d'infrastructure de Karl Marx et de Friedrich Engel<sup>18</sup>. L'idée est la suivante : l'infrastructure désigne ce qui touche à la production, la superstructure désigne l'ensemble des idées d'une société, c'est-à-dire ses productions non matérielles : la politique, les lois, la religion, la philosophie,etc. Cette conception explique le changement social qui est lié aux transformations du système de production. La révolution industrielle, l'évolution de l'infrastructure avec la mécanisation et l'industrialisation a engendré l'évolution de la superstructure avec le développement du libéralisme. L'infrastructure et la superstructure sont étroitement liées sur la notion de la production. L'infrastructure impacte la superstructure et inversement.

La révolution industrielle et la création de ce nouveau média, ont en quelque sorte modifiées la façon de penser l'art et le design à travers les nouveaux médias. Lev Manovich nous dit ainsi :

*Il existe une autre manière de penser la différence entre le design et l'art des nouveaux médias par rapport à la dichotomie contenu/interface. Dans l'art, contrairement à ce qui se passe dans le design, le lien entre contenu et forme […] est motivé ; c'est-à-dire que le choix d'une interface est motivé par le contenu de l'œuvre, à tel point qu'on ne peut plus la penser comme constituant un niveau à part. Le contenu et l'interface fusionnent en une entité unique et deviennent indissociable.* <sup>19</sup>

#### LE LIEN OUTILS/MÉDIUM N'EST PLUS LE MÊME.

Effectivement, dans l'outil qu'est le numérique, il se compose à la fois de son outil et de son médium, l'écran combine en effet les deux notions. Il existe certes pour certaines professions des accessoires qui permettent de facilité le travail ou la création comme des stylets, des 17 Benjamin Walter *L'œuvre d'art à l'époque de sa reproductibilité technique*  Paris –Payot 1939 P27-28

18 Karl Marx et Friedrich Engels, *Manifeste du parti communiste,* Londres1848

19 Manovich Lev *Le langage des nouveaux médias*  Edition Les presses du réel 2010, p161

claviers et des souris pour les ordinateurs. Si l'on prend justement l'exemple de l'ordinateur portable, l'écran et le clavier sont indissociables, ils ne font qu'un.

L'on remarque que l'outil qu'est le numérique est quasiment utilisable par le plus grand nombre, et que l'accès à la recherche et à l'information est quasiment universel. Il y a en quelque sorte une uniformisation et une généralisation de l'utilisation de cet outil qu'est le numérique.

# c) Accessibilité à la création

Le fait de regrouper plusieurs techniques dans un même outil et que celui-ci soit accessible à tous déforme parfois le message que l'on voudrait transmettre. McLuhan, dans son livre *Comprendre les nouveaux médias 20,* nous parle du média comme une extension de nos sens et comment il impacte notre façon de communiquer. Concernant le numérique, selon lui, il uniformise le monde. En effet, il s'avère que le numérique est comme nous venons de le souligner dans la partie précédente, abordable et accessible pour tous. Son mode de fonctionnement est justement pensé pour que l'utilisateur puisse s'en servir sans avoir forcément de modèle ou d'explication. Il existe aussi pour les personnes qui ont plus de difficulté des tutoriels pouvant aider au bon fonctionnement de l'outil ( ici l'on parle d'un ordinateur ou d'un téléphone portable par exemple). Les nouvelles générations d'Homme, sans apprentissage, comprennent et utilisent cet outil comme outils de tous les jours, il

20 McLuhan Marshall *Comprendre les nouveaux médias,* Edition Mame/Seuil, 1968

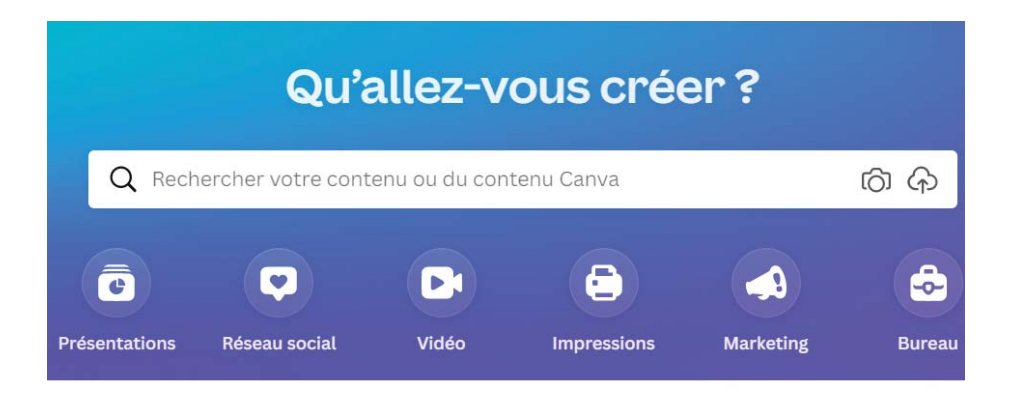

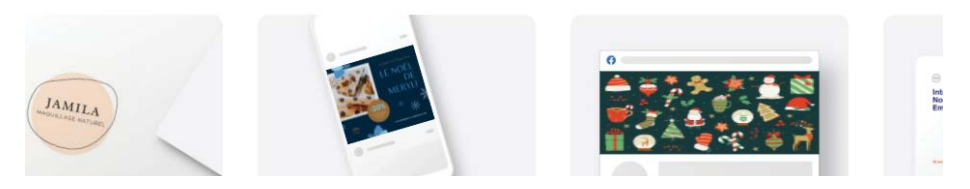

*Illu.7. Plateforme CANVA, permet la création de visuels comme des logotypes ou des dossiers.* 

s'est normalisé. Le fait de pouvoir observer, poster du contenu sur Instagram n'a plus rien d'innovant. Avoir des écrans et des images sur les ordinateurs, télévisions ou téléphones de moins en moins pixelisés et des outils de plus en plus fins et légers n'est rare ni surprenant.

### LA CRÉATION POUR TOUS

Le fait d'avoir accès à ce que l'on souhaite sur internet quand on le désire, a crée une rupture dans la perception du processus graphique, cela impacte le point de vue du consommateur sur l'art numérique. Les graphistes par exemple, qui travaillent à la création de logos et d'identités visuelles pour des marques, font parfois les frais de cet accès à la création. Il est ainsi parfois difficile pour un graphiste de vendre ses prestations et de commercialiser ses créations car cela pourrait aussi être réalisé gratuitement ou pour bien moins cher sur des sites spécialisés. Effectivement, des sites de créations visuels ou même d'objets existent sur internet et propose un service à moindre frais et similaire qui peut avoir tendance à décridibiliser le travail et le savoir faire d'un graphiste et le temps qu'il passe et facture sur sa création et sur son prix. Canva par exemple est une plateforme qui permet à des personnes non-expérimentées dans le domaine du graphisme de pouvoir créer plus facilement et gratuitement des supports numériques comme des affiches et des flyers. Les paramètres et le visuel sont déjà prédéfinis et il ne reste plus qu'à customiser ses informations personnelles ou créer pour l'entreprise un support de communication. De plus en plus de sites de ce type se mettent en place pour créer des supports de plus en plus vite. Si nous restons dans les métiers artistiques, il existe désormais des moyens de modi fi er des photographies de façon automatique via des plateformes ou par le biais de filtres. La photographie étant déjà accessible à tous, le fait de modifier des photos ou de les retoucher devient accessible gratuitement ou à moindre prix. Depuis l'apparition du numérique, la photographie est de moins en moins réservée à une partie de la population et n'a plus comme but d'être uniquement artistique. Son changement d'utilité avait déjà été observé par l'apparition de la photographie argentique où elle était aussi utilisée à titre personnel dans le cadre de loisirs. Elle est dorénavant

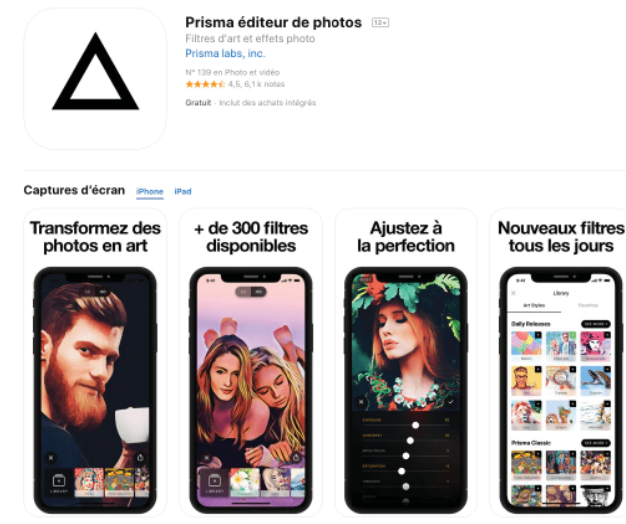

*Illu.8.* Application retouche photo : *Prisma* [ En ligne ] Disponible : App Store

lisible numériquement, il ne devient pas obligatoire de l'imprimer pour la consulter. L'on peut alors avoir accès à une photographie n'importe où, et la consulter n'importe quand et sur différents supports. Il en est de même pour les peintures, les illustrations, etc..

# LA VISIBILITÉ D'UNE CRÉATION

Le fait, de partager son travail via une plateforme numérique, et plus précisément d'internet, permet au monde entier de récupérer le travail d'un artiste et de s'en approprier les mérites ou simplement de l'utiliser sans savoir la provenance de l'œuvre. Des sites comme Pinterest par exemple regroupe des photographies, dessins,

peintures sans forcément associer la source correspondante. Cette application est simple d'utilisation pour trouver des images de référence dans un domaine qui nous intéresse. Ce site internet est en quelque sorte une énorme banque d'images répertoriées en sous parties avec des mots-clés qui correspondent à des univers différents. Un graphiste par exemple pourrait être amené à consulter ce site pour s'inspirer ou regarder ce qui a déjà été fait dans le design graphique, en tapant dans la barre de recherche des mots-clés comme : design graphique, typographie,etc. Le numérique permet certes le partage d'une information à un grand nombre de personnes, mais marque aussi une certaine rupture dans la façon de la consommer. On ne cherche plus à savoir quand l'œuvre a été créee, par qui et dans quel contexte.

Dans le domaine du cinéma, Netflix ou d'autres plateformes de streaming de films, nous permettent de regarder des films du monde entier, mais de manière individuelle. Le numérique isole ainsi un peu le savoir ou l'information dans chaque foyer ; on passe de lieu de rencontre à une multitude de lieux un peu plus isolés et l'interaction n'est plus la même. A ce propos, McLuhan rappelait déjà qu'à l'apparition de la radio, la façon de communiquer des informations n'utilisait plus les mêmes sens :

*Ce que je dis, c'est que les média, en tant que prolongement de nos sens, établissent de nouveaux rapports non seulement entre nos sens à nous, mais aussi entre eux-mêmes, quand ils infl uent les uns aux autres. La radio a changé la forme du bulletin de nos nouvelles, tout autant qu'elle a changé la forme de l'image dans le cinéma parlant. La télévision a provoqué des changements radicaux dans la programmation radiophonique, ainsi que dans la forme du roman documentaire ou descriptif.* <sup>21</sup>

### NUMÉRIQUE : EXTENSION DE NOS SENS

Les médias sont devenus une extension de nous-même et de nos sens. Ils ont modifié la façon de nous informer et de travailler nos sens. Si l'on reprend l'exemple de la télévision, c'est l'ouïe et la vue qui travaillent, alors que lorsque que l'on lit un journal, c'est la vue et le toucher qui sont sollicités. Dans notre culture actuelle, si l'on 21 McLuhan Marshall *Comprendre les nouveaux médias Op. cit* p. 25

prend le téléphone portable, qui est l'un des moyens de communication les plus utilisés, on transmet de différentes façons une information. Par le biais de vidéos sur Internet, par les réseaux sociaux avec un post ou en lisant les nouvelles sur notre téléphone. L'accès à l'information est partout, on ne vérifie parfois plus les informations que l'on nous donne. Le numérique au sens large est omniprésent dans nos sens et dans notre ressenti du temps présent. Il arrive occasionnellement, de rester figer longtemps sur des applications numériques pendant plusieurs heures et de ne pas se rendre compte du temps qui passe et de ce qui nous entoure. On se retrouve alors dans une bulle, qui nous isole de tous nos sens d'éveil. Le numérique remplace les moments de découverte d'une œuvre dans la réalité. Prenons en exemple les visites de musées interactives sur internet. Le concept est donc de visiter un musée virtuellement en 3D, pour découvrir les œuvres qui s'y trouvent. Le musée du Louvre propose ainsi des visites de certaines pièces à 360 degrés et on peut alors découvrir des statues, obtenir des informations grâce à l'application. Ce concept a été encore plus développé suite à la crise sanitaire, afin de continuer à avoir accès à la culture même si les lieux étaient fermés. Il est important de voir l'œuvre réellement, c'est comme cela qu'on se rend compte du travail de l'artiste, de la grandeur de l'œuvre. Cela permet aussi de remarquer l'empreinte du temps sur une œuvre d'art et d'observer les courants et les techniques. Dans un musée, quasiment tous les sens travaillent, l'ouïe par l'ambiance du lieu, la vue pour observer l'exposition, l'odorat selon les techniques utilisées, l'émotion par le ressenti que l'on peut avoir devant une oeuvre, et enfin dans certains cas le toucher lorsque cela est autorisé. Nos sens sont en éveil et le numérique rajoute des nouvelles perceptions à nos sens, il ne peut les remplacer ou les égaler, mais il permet une extension de nous même.

Le numérique marque donc une rupture sur plusieurs points dans le processus graphique ainsi que dans son rendu, mais on pourrait alors se demander comment celui-ci s'est-il aussi bien adapté à notre culture et de façon aussi rapide. Pourquoi l'accès à celui-ci nous parait aussi simple et intuitif ? McLuhan nous dit :

*Le vrai message, c'est le médium lui-même, c'est-à-dire, tout simplement, que les effets d'un médium sur l'individu ou sur la société dépendent du changement d'échelle que produit chaque nouvelle technologie, chaque prolongement de nous-même, dans notre vie.* <sup>22</sup>

On pourrait alors se dire que le changement d'échelle, comme vient de nous dire McLuhan n'était finalement pas si brutal, c'est pour cela que celui-ci est déjà imprégné dans notre culture. Le numérique ne s'appuie t-il pas sur d'anciennes techniques pour en créer une nouvelle combinant plusieurs techniques de divers métiers, qu'elles soient artistiques ou scientifiques.

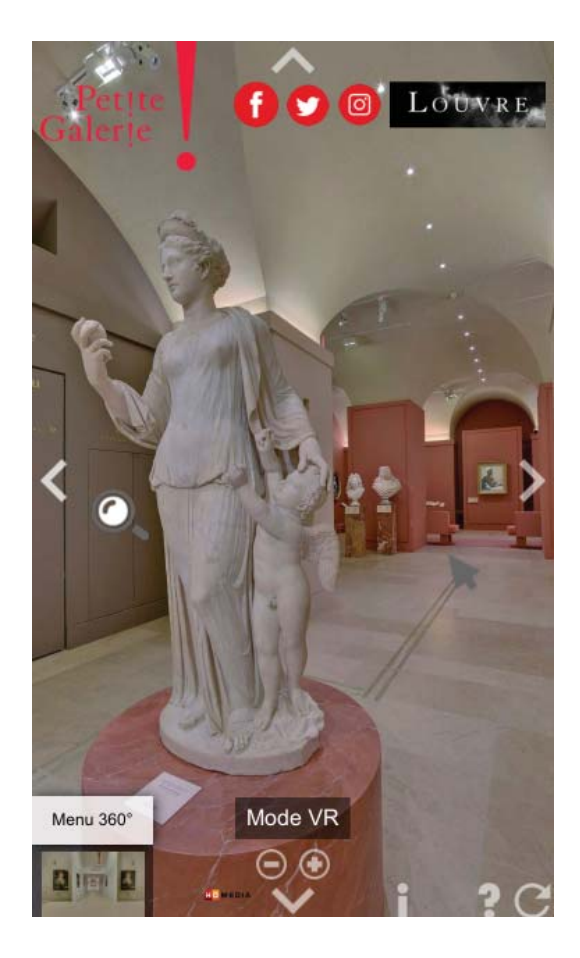

22 McLuhan Marshall *Comprendre les nouveaux médias Op. cit* p. 25

*Illu.9. Groupe de Venus et upidon* 2ème siècle après J-C Trouvé à Rome Marbre - 1m74 Musée du Louvre, Paris

On observe alors une certaine continuité. Le numérique n'est-il pas finalement une continuité d'anciennes techniques regroupées en un seul outil ? Un outil qui fait le lien entre plusieurs techniques ?

# **II-CONTINUITÉ HISTORIQUE**

L'apparition d'un nouvel outil n'est qu'un cycle en plus dans la création et l'évolution de l'Homme. L'invention de la roue par exemple, a engendré celle du chariot, du vélo, de la voiture et du train, et si nous prenons un exemple qui se rapporte à la création graphique, l'une des plus grandes innovations est : l'écriture. Elle a révolutionné notre façon de communiquer et de transmettre une information. L'évolution d'une technique est un apprentissage et une analyse des techniques anciennes pour essayer d'améliorer son fonctionnement. C'est ce que l'Homme a fait pour lui permettre de gagner du temps en diminuant sa pénibilité dans son travail. Prenons en exemple la roue, la première roue fit son apparition en IIIe millénaire avant J-C, elle était pleine, puis bien plus tard on mit un axe et on l'utilisa pour déplacer des objets sur des charrettes, puis pour se déplacer seul avec un vélo, puis en automatisant la roue avec le train et la voiture. La roue fut analysée depuis des siècles pour pouvoir la faire évoluer en un objet plus efficace. Le numérique est une analyse de différentes techniques de création et un regroupement de celle-ci dans un même outil et médium qui permet la rapidité de création.

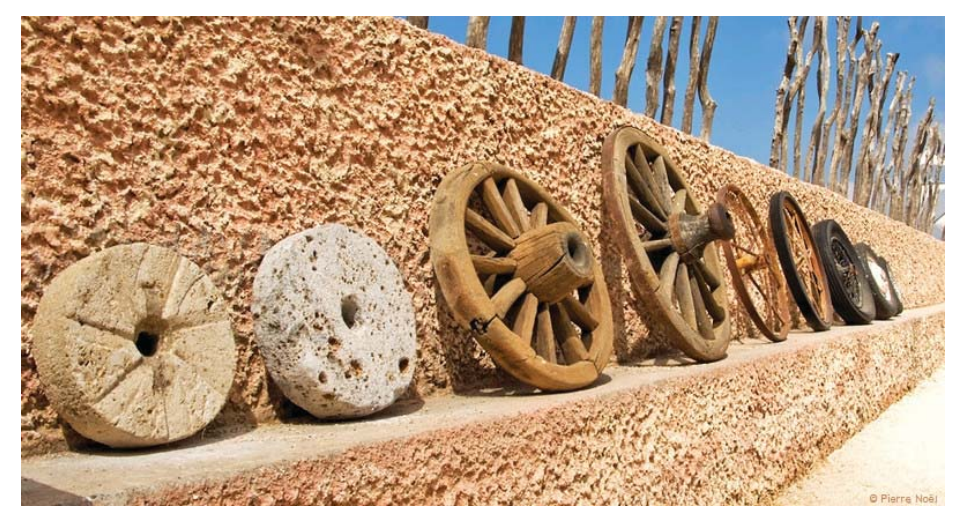

*Illu.10.* Dean Marc *Why Not Reinventing The Wheel Will Doom Us.* 12 mai 2016 Photographie de Pierre Noël [En ligne] Disponible sur : https://citi.io/2016/05/12/why-not-reinventing-the-wheel-will-doom-us/

# a) Continuité des techniques

L'outil du numérique permet la diversité des supports et une certaine rapidité de création. Le numérique au sens large ainsi que la création numérique renferme une multitude de disciplines et de façons de créer. L'intérêt est de montrer ici, la multiplicité des possibilités que nous offre la création numérique et que cet outil regroupe différentes techniques de création et qu'il est à la fois un nouvel outil de création à lui seul. Il est important selon moi de revenir sur un des points que Lev Manovich met en avant dans son ouvrage 1 , dans lequel il parle de 6 points qui selon lui ne sont pas les nouveaux médias et qui sont des idées reçues, il relie dans ses points, des points communs entre les nouveaux médias et les anciens.

 1. *Les nouveaux médias sont des médias analogiques convertis en une représentation numérique. Contrairement aux médias analogiques, continus, les médias encodés numériquement sont discontinus.* <sup>2</sup>

 $1$  Manovich Lev *Le langage des nouveaux médias*  Edition Les presses du réel 2010,

*2 Ibid* p132

En effet, le numérique n'est qu'une multitude de pixels, les uns à côtés des autres, en 2D, et qui dans une certaine perceptive peuvent rendre un rendu en 3D ou même paraître animés, même si cela reste des images à la suite des autres. Cependant, comme Lev Manovich le signale 3 , le cinéma est le précurseur de cette succession d'images, et il a fallu dans un premier temps capturer une multitude de photos pour rendre le cinéma vivant. Le numérique n'a fait en quelque sorte coder ce processus avec des chiffres et des nombres pour créer ce nouveau média.

*2. Tous les médias numériques (texte, images fi xes, données temporelles visuelles ou sonores, formes, espaces 3D) ont en commun un code numérique identique. Cela permet d'affi cher différents types de médias au moyen d'une seule machine (un ordinateur) qui remplit les fonctions de périphérique d'affi chage multimédia.* <sup>4</sup>

Manovich reprend en exemple pour ce propos le cinéma, qui mélangeait déjà plusieurs techniques en une. On pouvait y retrouver du texte, du son, de la parole et de l'image en un seul média. Selon lui, « Le cinéma fut donc le premier « multimédia » moderne. ».5 En effet, avant le cinéma on observe déjà dans certains domaines un mélange de techniques, dans la presse par exemple, où se regroupent texte et image et photographie.

*3. Les nouveaux médias permettent un accès aléatoire. Contrairement au fi lm ou au magnétoscope qui stockent les données de manière séquentielle, les appareils de stockage informatique rendent possible un accès rapide à n'importe quel élément des données. 6*

Nous avons vu précédemment que l'accès rapide aux données étaient l'un des points qu'apportait le numérique et qui marquait une rupture entre les anciennes techniques et les nouvelles. Cependant, nous pourrions dire que cet accès à l'information était encore une fois déjà présent dans le cinéma par exemple. On ne donnait seulement pas accès aux spectateurs à la suite d'image du film. La différence entre le cinéma et le numérique, c'est la façon de visualiser la suite d'images. Au cinéma, on n'est pas libre de mettre sur pause ou de visualiser le film de façon plus

3 Manovich Lev *Le langage des nouveaux médias Op. cit*, p.135

- *4 Ibid* p135
- *5 Ibid* p135
- *6 Ibid* p135

ou moins rapide, alors qu'avec l'outil du numérique on est libre de gérer le temps de visualisation et de création, ainsi que de récupérer des images pour créer quelques choses de nouveau avec.

*4. La numérisation implique inévitablement une perte d'information. Contrairement à une représentation analogique, une représentation encodée numériquement contient une quantité fi xe d'informations. 7*

Certes, la quantité de pixel sur un fichier défini est limitée, et quand on aimerait augmenter ou diminuer le contenu, celui-ci se retrouve à être « pixelisé » c'est-à-dire que le rendu devient flou. Car numériquement, le logiciel ne peut rajouter de pixels. Le passage de l'analogique au numérique induit une perte d'information.

*5- Contrairement aux médias analogiques dont chaque copie entraîne une perte de qualité, les médias encodés numériquement peuvent être copiés indéfiniment, sans dégradation.* <sup>8</sup>

Le numérique de façon encodé a été crée pour transmettre indéfiniment une information. Mais comme Lev Manovich 9 le souligne, les outils numériques comme les ordinateurs sont créés pour stocker des informations multiples, et pour cela il faut réduire parfois la qualité d'une information pour que le stockage prenne moins de place ; c'est pour cela que l'on enregistre en JPEG ou encore en PDF ces informations. En principe, une copie sans perte est possible, ce qui est une nouveauté avec l'apparition du numérique.

*6. Les nouveaux médias sont interactifs. Contrairement aux anciens médias dans lesquels l'ordre de représentation est fi xe, l'utilisateur peut maintenant interagir avec un objet médiatique. Il peut choisir dans le processus d'interaction quels éléments affi cher ou quels chemins suivre, créant ainsi une œuvre unique. Il en devient ainsi le coauteur. 10*

Comme nous le fait remarquer Manovich 11 dans son ouvrage, le mot « interactifs » est très vague. Car si l'on prend la définition dans le dictionnaire du Littré, le mot interaction signifie « Action de deux ou plusieurs objets

*7 Ibid* p135 *8 Ibid* p135 *9 Ibid* p135 *10 Ibid* p135 *11 Ibid* p135 l'un sur l'autre. »<sup>12</sup>. Ce qui signifie en quelque sorte que deux actions sont exercées de façon simultanée pour créer quelque chose. Dans ce cas-là, on observe une certaine interaction dans d'autres domaines artistiques, autre que dans celui du numérique. Un peintre en créant une forme,peut interroger son lecteur et créer une interaction. De même pour le théâtre, ou le public peut être amené à participer de manière concrète ou dans la réflexion. L'interaction ne se fait pas selon moi que de façon physique, elle peut être dans le visuel ou la pensée.

Dans mon projet personnel et professionnel, je me suis posée la question de l'interactivité physique et mentale. En effet, mon projet s'inscrit dans une démarche qui relie la création numérique à une création qui va mélanger différents médiums, le numérique, le textile, le bois et le papier. Et c'est au départ par l'outil de numérique que je vais créer mes différents visuels que je vais par la suite appliquer sur ces différents supports. En créant justement mon jeu de société sur un support différent que le numérique ou le papier et en mélangeant différentes techniques, j'aimerais que le joueur ressente une nouvelle interaction entre la matière textile et le jeu.

<sup>12</sup> Littré Emile**,**  *Le nouveau Littré*, édition garnier, 2006

# b) Le numérique outil de création multiple.

Le rendu final de mon projet est donc la création d'un jeu de société sur plusieurs matières dont la principale est le textile. Grâce à l'outil numérique, il est possible de créer des motifs pour textiles numériquement et de les imprimer via une imprimante spécifique. Il est aussi possible de découper des formes, ou encore de les graver. La question pour mon projet était la suivante : est-ce que l'industrie de jeux de société pourrait se mélanger à celle du textile. Chaque industrie a ses codes et ses « objectifs ». Celle du jeu à sa clientèle, ses formes et ses matériaux selon les âges utilisés. Il est courant de trouver des matériaux comme du tissu pour les enfants en bas âge, car la matière est plus agréable et moins dangereuse. Alors que les jeux de société pour adultes adulte privilégie les matériaux en papier et/ou cartonnés. Dans l'industrie du textile, la clientèle est variée et les objets conçus avec le sont aussi. Le textile est présent dans l'industrie de la mode, du jeu pour les enfants, dans la décoration et bien d'autres encore.

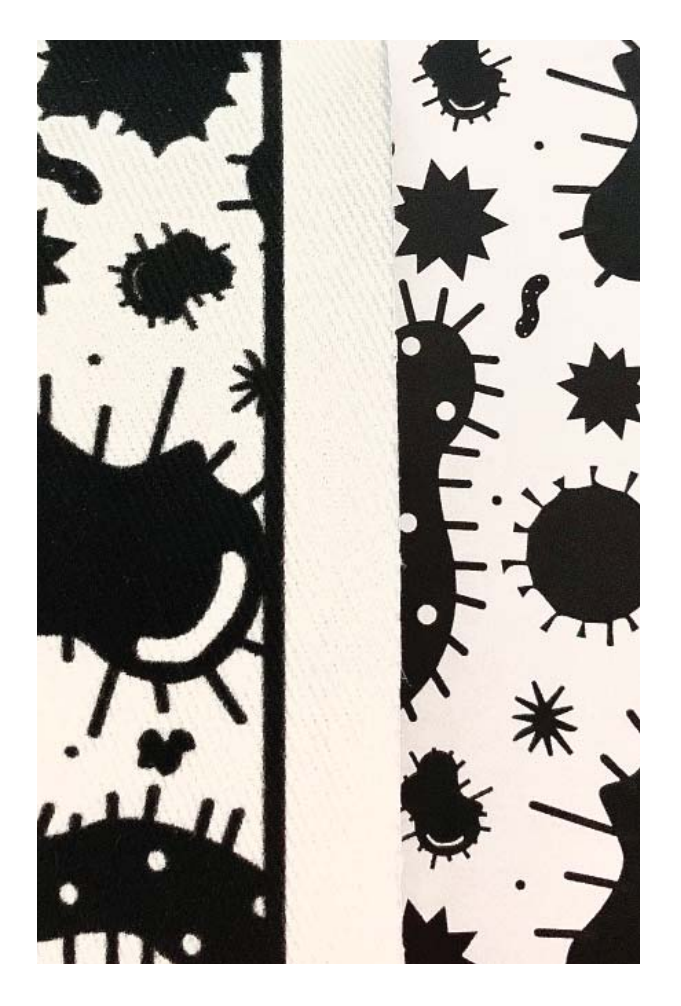

*Illu.11*. Jeu de société FFP2 Sérazin Romane

Gauche : rendu textile Droite : rendu papier

#### NUMÉRIQUE PLATEFORME DE CRÉATION

Dans la création d'un jeu, il y a plusieurs étapes, à la construction de celui-ci, beaucoup de retour de forme, d'usage, de pratique sont mises en cause pour le bon fonctionnement et une bonne interaction entre le jeu et le joueur. Il faut que les accessoires/outils mis à la disposition du joueur soient parfaits pour permettre une bonne expérience de jeu. Il est donc important de pouvoir modifier rapidement des informations. Le numérique est ainsi un outil important dans ce processus, il est la passerelle entre la création immatérielle de l'idée et de la création matérielle. Numériquement je vais pouvoir préparer mes patrons pour la création de ma boite et dupliquer celui-ci à l'infini pour pouvoir tester rapidement, les couleurs, la forme, le visuel, la taille. Il me suffira ensuite de l'imprimer et de modifier directement sur le fichier présent dans mon ordinateur en quelques clics pour avancer rapidement. De même que numériquement, je peux mettre a cotés chaque élément que je compte imprimer sur les différents supports et avoir un aperçu de l'ensemble de mes éléments sans les avoir imprimés.

Le numérique permet ainsi de créer une multitude de simulations de visuel. J'ai de ce fait numériquement créé un motif que j'ai appliqué sur du tissu via différentes techniques. Dans un premier temps, j'ai imprimé sur un papier transfert mon motif, que j'ai par la suite chauffé sur un tissu pour avoir un aperçu de la taille et du rendu visuel de ce motif. Pour la réalisation de ces premiers tests, on observe une certaine continuité dans la création, car je n'ai pas eu besoin de faire appel à une autre personne que moi-même pour la réalisation. Le numérique ainsi qu'un papier spécifique m'ont permis de reproduire un motif textile de chez moi. Puis dans un second temps, je l'ai imprimé directement sur du tissu en envoyant mon fichier avec les bonnes dimensions et couleurs à une imprimerie textile qui imprime via une imprimante numérique. Le rendu n'est pas le même alors que le fichier numérique l'est. Dans cette étape, pour un rendu plus professionnel et fini j'ai dû faire appel à une entreprise spécialisée mais j'ai dû préparer mon fichier

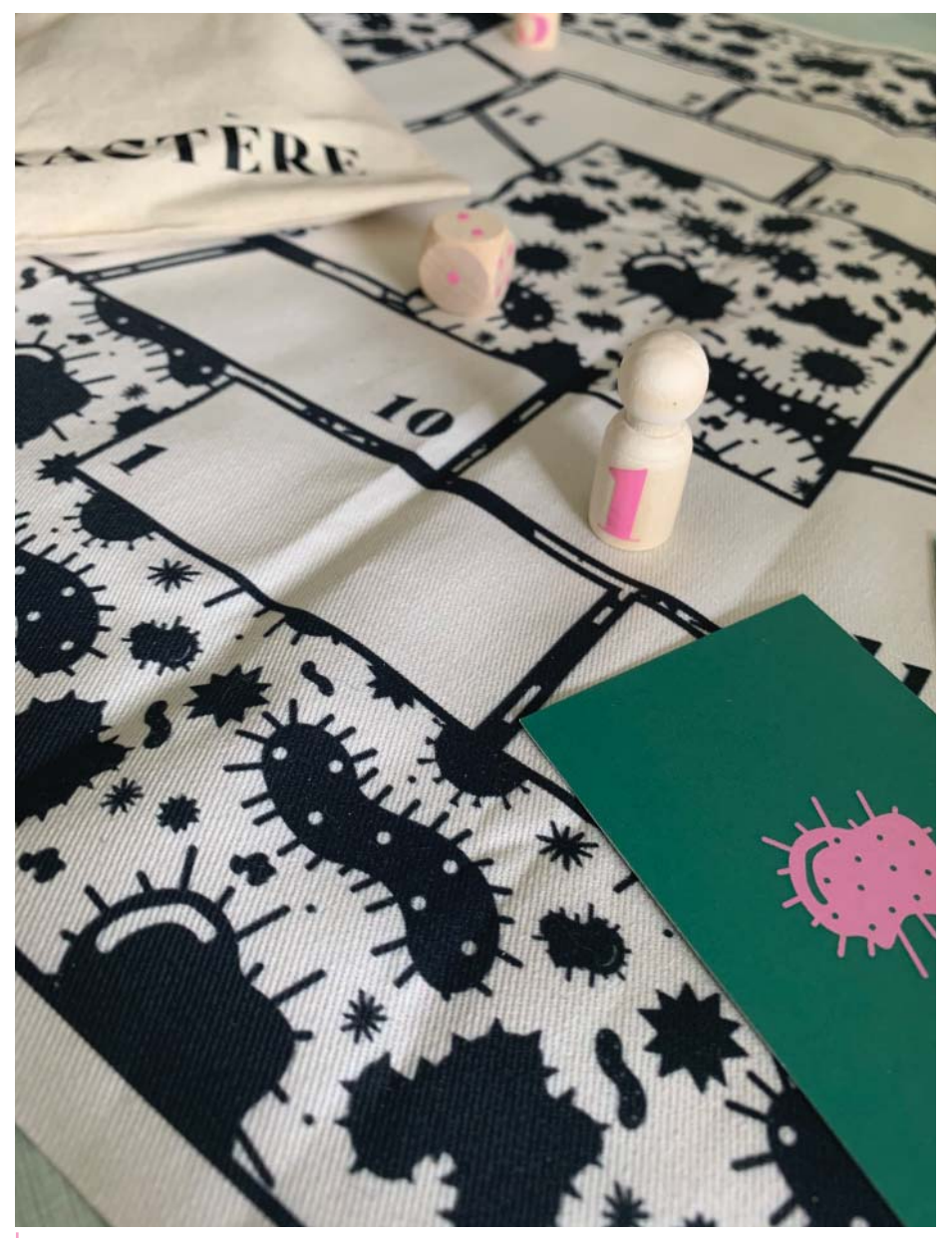

*Illu.12.* Sérazin Romane *Jeu de société FFP2*

numérique de manière que le rendu souhaité soit le bon. Le numérique n'est que le lien entre ces différentes techniques, nous devons préparer les différents fichiers qui permettront une impression optimale. Le processus de création qui découle du numérique n'est pas le même pour les différents supports.

Le rendu ne ressortira jamais pareil en fonction des supports, de plus les couleurs que l'on utilise numériquement ne ressortent pas de la même façon que si elles sont sur du papier ou du textile. J'ai donc dû faire plusieurs tests d'impressions couleurs sur les deux supports pour obtenir la même couleur.

L'outil numérique s'adapte à différentes techniques plus anciennes et nouvelle. Il permet en quelque sorte d'accélérer le processus de création en réduisant sa durée de réalisation entre deux médiums que l'on peut visualiser rapidement. McLuhan nous dit dans un chapitre *Comprendre les médias : les prolongements technologiques de l'Homme 1*<sup>3</sup> :

*La longue révolution par laquelle les hommes ont cherché à traduire la nature en art, nous l'avons appelée « connaissance appliquée ».* « *Appliquée » signifie* « *traduite » ou transportée d'une sorte de matière à une autre. 14*

Le numérique est ce transport entre une matière à une autre

13 McLuhan Marshall *Comprendre les nouveaux médias,* Edition Mame/Seuil, 1968 p.81

<sup>14</sup> *Ibid*

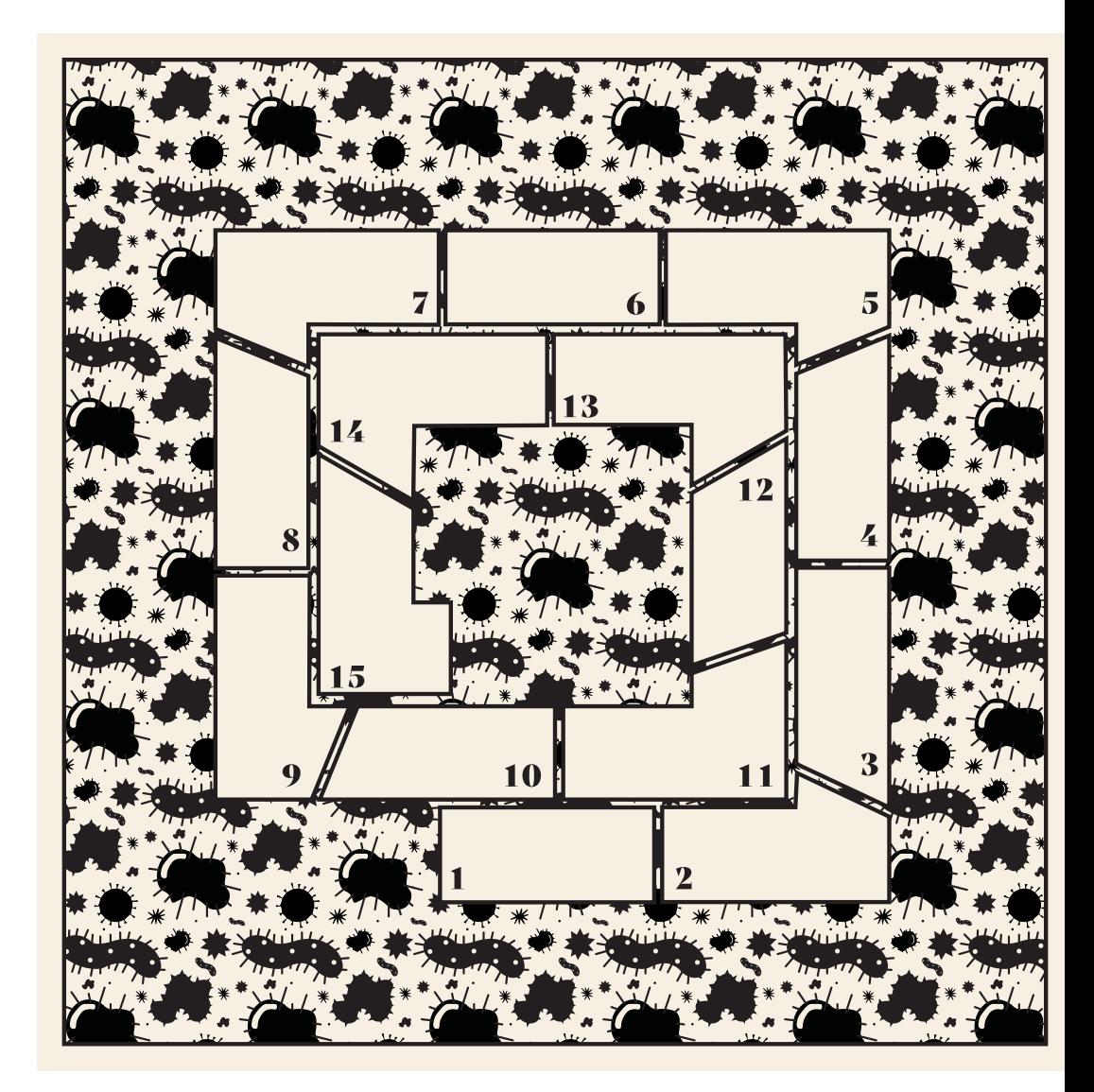

*Illu.13.* Rendu plateau de jeu numérique, Sérazin Romane *FFP2*

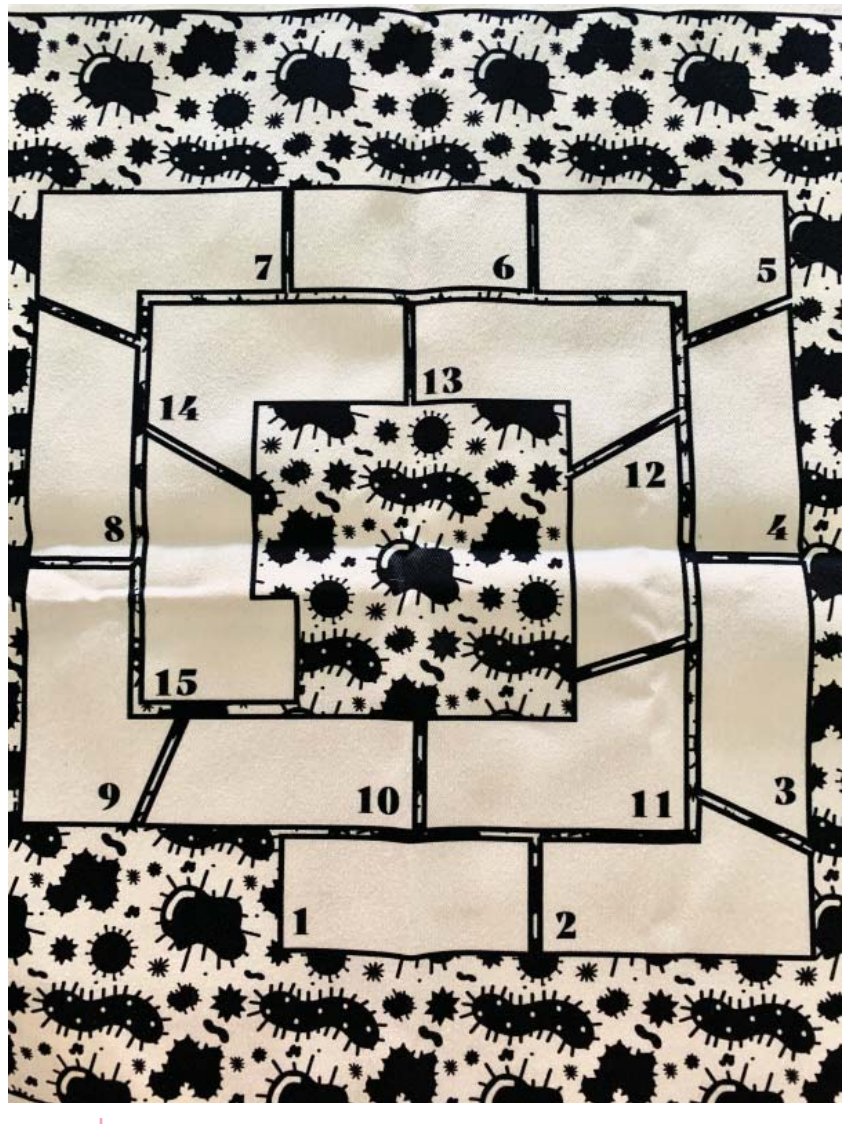

*Illu.14.* Rendu plateau de jeu impression textile, Sérazin Romane *FFP2*

#### LES TUTORIELS

Cependant, pour créer chaque objet qui compose mon jeu et même pour inventer les règles de celui-ci, il m'a fallu me renseigner sur comment construire un jeu, comment imprimer sur du textile, comment passer du numérique à un autre médium. Je me suis donc inspirée de tutoriel sur internet pour acquérir de nouvelles compétences pour la création de mon jeu. Les tutoriels sur Internet, sont un apprentissage d'une technique de création, mais au lieu que celle-ci se fasse entre un petit groupe d'individus et un formateur, elle se fait pour un nombre infini de personnes à travers le monde. L'accès élargi à la création a eu, comme nous l'avons vu, un impact néfaste sur la perception de l'art, mais elle a aussi permis en quelque sorte, d'ouvrir la culture et l'art dès le plus jeune âge et au plus grand nombre. En effet, par le biais de visites de musées, de cours d'arts plastiques à l'école ou par les réseaux sociaux on peut de découvrir des univers et des oeuvres, et des créations que l'on n'aurait jamais pu découvrir. De plus, suite à ces découvertes, il peut en découler des passions ou des envies de faire la même chose, de s'essayer à des techniques artistiques comme le dessin, la peinture, la sculpture ou s'essayer à de la création numérique.

Comme pour les anciennes techniques qui se transmettaient de père en fils ou d'ouvrier à apprenti, sur internet il existe des tutoriels explicatifs. Ils sont trouvables sur plusieurs plateformes comme Youtube, ou bien Google et sont disponibles sous forme écrite, orale ou sous un format vidéo. L'apprentissage d'une technique se fait alors parfois de façon seul mais à la fois à plusieurs car la vidéo est visionnable par tous via le numérique. Sur Youtube, on retrouve des tutoriels pour apprendre à se maquiller, ou encore à jouer à un certain type de jeux vidéo, mais il est possible d'apprendre une technique comme faire des bougies ou de la céramique. Le vidéaste, soit professionnel soit autodidacte, partage son savoir-faire avec plusieurs personnes. Il pourra échanger avec eux de manière virtuelle ou réelle si une rencontre est amenée à se faire. Les tutoriels permettent d'acquérir rapidement des compétences et informations sur un domaine en quelques clics. Il existe d'ailleurs plusieurs tutoriels sur un même sujet, et il est donc facile de regarder ou lire plusieurs avis et méthodes pour acquérir plusieurs compétences et se créer par la suite sa propre technique et pourquoi pas expliquer à notre tour un savoir-faire que nous venons d'acquérir.Il existe donc des tutoriels pour apprendre d'anciennes techniques, mais il en existe aussi pour expliquer les nouveaux logiciels et machines qui nous entourent. Cet apprentissage est l'un des liens que l'on observe entre les anciennes et les nouvelles techniques de création. Même si la façon d'enseigner n'est pas forcément la même, il reste ce besoin de transmettre et d'apprendre une technique pour l'utilisation optimale d'un outil. Les logiciels de créations numériques sont complexes et surtout ils évoluent au fur et à mesure du temps, les créateurs de ces logiciels font régulièrement des mises à jour, pour améliorer leurs fonctions et faciliter le travail de l'utilisateur. Il est important de faire une étude de quelques logiciels de création numérique pour observer les points communs dans ce processus de création numérique et les anciennes techniques. Que ce soit dans le geste, le rendu ou encore l'interface, on observe que le numérique s'est basé sur les anciennes techniques et les a remodelées. Il les a d'une part regroupées et les a travaillées de façon à avoir un rendu plus immédiat et permettre une visualisation d'ensemble.

# c) Pratique et technique

Nous allons donc faire une étude des logiciels comme : Photoshop ou Illustrator qui sont des logiciels de création via l'outil du numérique. Le but de cette étude est importante pour mieux comprendre comment la création numérique fonctionne. On analysera l'interface et comment ceux-ci ont été pensés pour copier d'autres techniques, mais aussi comment ils ont été amenés par les créateurs pour rendre leurs utilisations compréhensibles et ludiques. On étudiera le rôle de la main et la manipulation de celle-ci dans la création graphique à travers ces logiciels. On pourra alors faire un parallèle avec d'autres techniques de création dont le rendu est quasi identique. Le but est de montrer ici la continuité dans la pratique de création. Pour cela, on analysera les points communs et différences des deux techniques. Le rendu de la création sera parfois identique bien que le matériel et la manipulation soient différents.

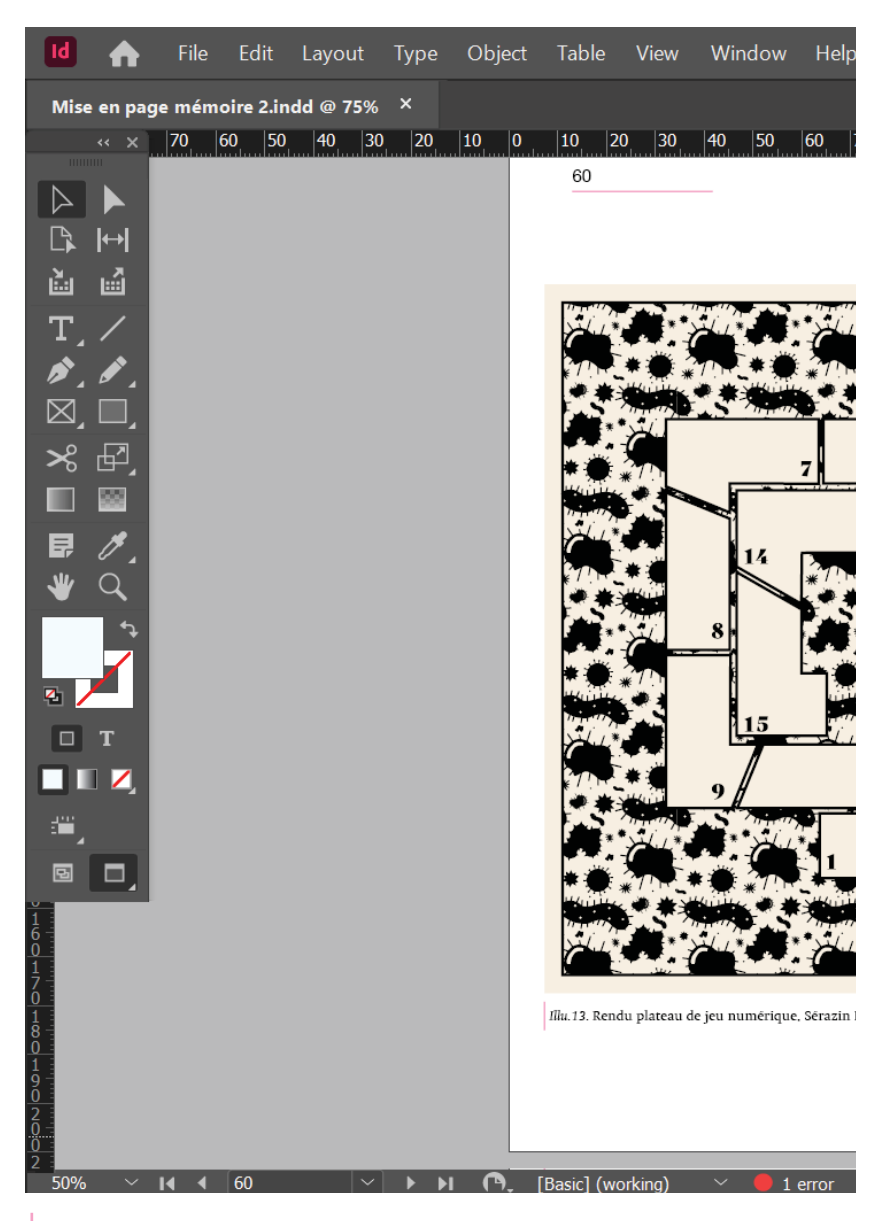

*Illu.15.* Interface Indesign Sérazin Romane

En étudiant les interfaces de ces différents logiciels, nous verrons si ceux-ci ont été pensés pour copier d'autres techniques. Nous allons nous intéresser dans un premier temps aux interfaces de la suite Adobe qui comprend une multitude de logiciels de création pour le graphisme, l'animation ou encore la photographie. Illustrator par exemple est le logiciel de création graphique avec Photoshop. Chaque logiciel qui compose la suite Adobe à une particularité. Photoshop est un outil qui modi fi e ou transforme des images ou dessins. Illustrator crée des formes et permet la jonction entre les différents supports par sa vectorisation. Premiere pro est un logiciel de montage vidéo et d'effets spéciaux et Indesign est une application de mise en page. Le mode de fonctionnement de ces outils est ressemblant, ils sont complémentaires mais la démarche et l'objectif de rendu ne sont pas les mêmes. Il est en effet pratique de pouvoir passer d'un logiciel à un autre sans que la qualité de notre travail soit modi fi ée, et que nos calques et notre plan de travail. On remarque donc qu'en dépit du fait que ces applications soient sur un même média, elles sont se différencient dans la catégorisation des notions de travail.

#### INTERFACE INDESIGN

On retrouve dès que l'on ouvre le logiciel Indesign un menu qui nous demande premièrement de choisir le format de notre document : A4,A3, ou un format personnalisé. Dans les paramètres du document, le logiciel nous demande si celui-ci va être imprimé ou rester sous format média pour adapter les couleurs RVB pour le numérique et CMJN pour l'impression. Ceci pour que le rendu des couleurs entre l'impression et le numérique soient le plus ressemblant possible. Ce logiciel est aussi pensé pour que le fi chier soit prêt à l'impression si l'utilisateur imprime en imprimerie (trait de coupe et marge d'impression). Une fois le format du document crée, une barre d'outils, qui se compose de plusieurs pictogrammes qui décrivent l'action et leurs utilisations se situe dans l'écran. Comme une caisse à outils, cette barre nous permet d'avoir à côté de nous les outils fonctionnels à la création. Ils vont nous permettre de créer, moduler, colorer notre mise en page. On va alors pouvoir insérer directement des images enregistrées préalablement sur notre ordinateur, ainsi que des zones

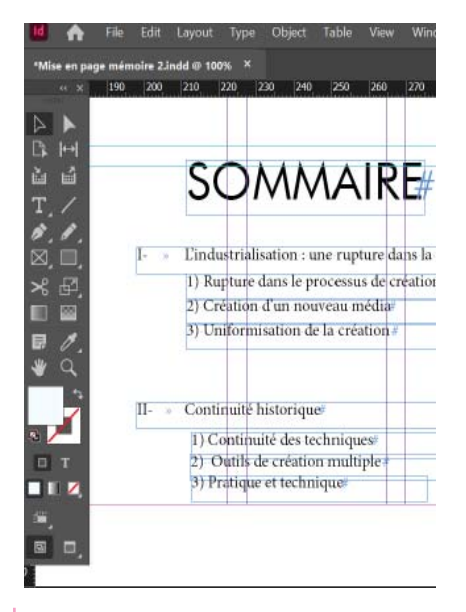

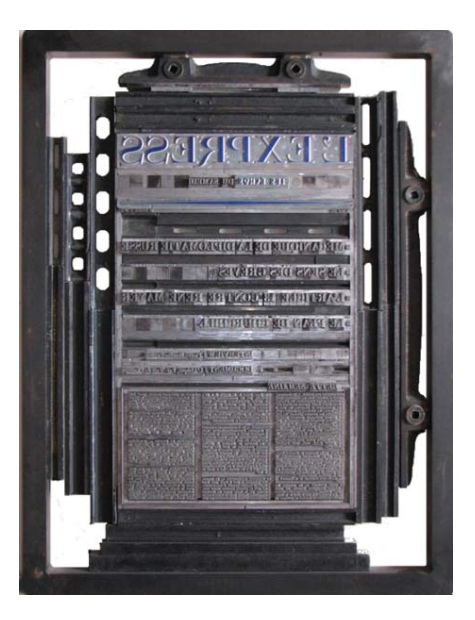

*Illu.16.* Interface Indesign Sérazin Romane *Illu.17.* Anonyme, *Forme Typographique en plomb de la Une de l'express du 16 mai 1953* [En ligne] Disponible sur : https://www.passion-metierimprimerie.fr/pages/flan\_imprimerie.php

de textes, et gérer les marges du document. Comme dans les anciennes imprimeries, on place différents caractères dans des grilles et on assemble les différents éléments. Le principe de composition reste le même, c'est l'outil qui change.

### LE RÔLE DE LA MAIN

La manipulation dans ce processus reste la même.On place des plombs les un à côtés des autres, comme on tape sur l'ordinateur sur les lettres les unes après les autres. Nous pouvons nous poser la question du rôle de la main dans ces nouveaux outils de création, est-ce le même que dans les anciennes techniques ? En effet, pour la photographie et le cinéma, la main a une place beaucoup moins importante qu'avant dans la peinture et le théâtre. Benjamin constate : « la main se trouva déchargée des tâches artistiques les plus importantes, lesquelles désormais furent réservées à l'œil rivé sur l'objectif »15. La main est dorénavant non pas un outil de création mais un «outil» à l'appareil de création. C'est-à-dire qu'elle est l'entremetteuse entre l'appareil et la création. Sans elle la création ne serait pas possible mais sans l'appareil la création n'existerait pas. Norbet Hillaire nous dit dans son ouvrage *L'art dans le tour numérique 16* :

*Ainsi l'artiste sera de moins en moins l'homme d'une technique une, et de plus en plus l'homme d'une panoplie infi niment diverse de matériaux et de techniques.17*

En effet, avec l'arrivée des nouvelles techniques et des nouveaux outils artistiques l'homme ne se focalise plus sur une seule technique de création et aime diversifier sa technique. La main est une technique privilégiée, elle a toujours une place importante dans chaque création. Elle est l'outil de notre esprit et de notre imagination, elle permet par plusieurs procédés de mettre en matière nos pensées. Les gestes et techniques qu'elle utilise sont multiples et non uniques. Henri Focillon, dans son livre *Éloge de la main 18* nous dit :

15 Benjamin Walter**,**  *L'oeuvre d'art à l'époque de sa reproductibilité***,** Edition Payot 1939

16 Hilaire Norbert**,**

*L'Art dans le tout numérique,* Edition Manucius 2010 <sup>17</sup> *Ibid*

18 Focillon Henri**,** *Héloge de la main* Edition Marguerite Waknine 2015

*Les grands artistes ont prêté une attention extrême à l'étude des mains. Ils en ont senti la vertu puissante, eux qui, mieux que les autres hommes, vivent par elles. 19*

La main est pour lui un outil mais aussi un symbole de multiplicité :

*Il semble alors qu'elles dessinent gratuitement dans l'air la multiplicité des possibles et que, jouant avec elles-mêmes, elles*  se préparent à quelque prochaine intervention efficace. <sup>20</sup>

La main est étroitement liée à l'esprit, ils travaillent ensemble pour créer. Henri Focillion pense qu'une relation d'amitié s'est créée :

*Entre la main et l'outil commence une amitié qui n'aura pas de fin. L'une communique à l'autre sa chaleur vivante et le façonne perpétuellement. Neuf, l'outil n'est pas « fait », il faut que s'établisse entre lui et les doigts qui le tiennent cet accord né d'une possession progressive, de gestes légers et combinés, d'habitudes mutuelles et même d'une certaine usure. Alors l'instrument inerte devient quelque chose qui vit. 21*

Ainsi, la main fait vivre l'outil, elle lui donne du sens et lui permet la création. Pour l'auteur, l'art ou la création se font donc avec les mains. Elles sont les premiers outils de l'homme, c'est avec elles qu'il a appris à toucher, à ressentir la matière pour pouvoir la travailler. Henri Focillion donne l'exemple des aveugles, qui malgré la perte de l'un de leurs sens peuvent ressentir et imaginer grâce à leurs mains un grand nombre d'informations. Il nous dit aussi : « *L*'art se fait avec les mains. Elles sont l'instrument de la création, mais d'abord l'organe de la connaissance. »<sup>22</sup>

## UN OUTIL QUI COPIE LES CODES

Pour démontrer ce que je viens d'expliquer, nous allons analyser l'interface de l'application Procreate. Elle est contrairement à la suite Adobe, seulement disponible sur des tablettes. C'est une application de dessin qui regroupe plusieurs copies de techniques de dessin. Elle garde l'un des principes de la suite Adobe : les calques. Elle garde

19 Focillon Henri**,** *Héloge de la main* Op cit

*20 Ibid 21 Ibid 22 Ibid*
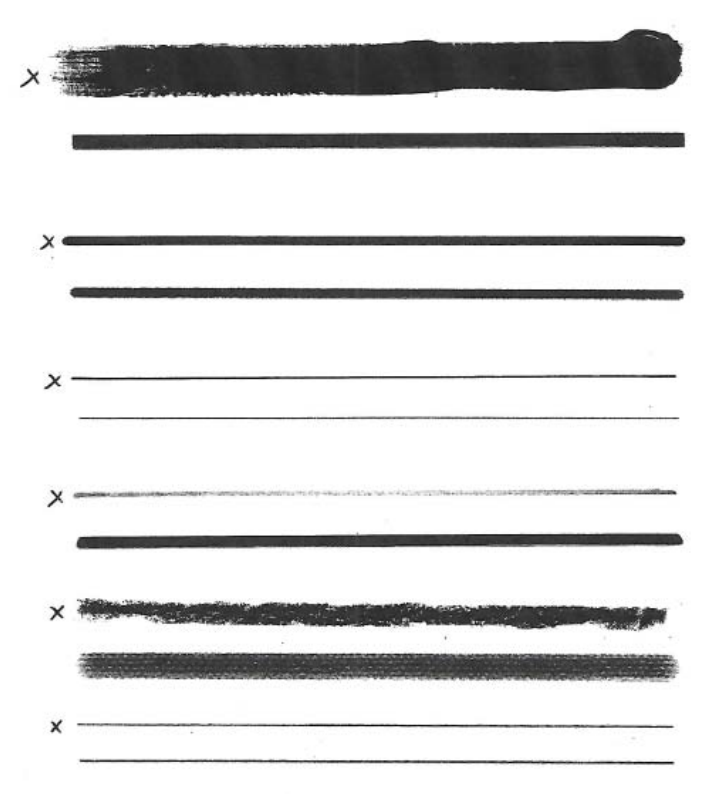

*Illu.18.* Sérazin Romane *Expériementation*  La croix signifie que le trait a été réalisé à la main avec l'outil non numérique. Et l'autre trait avec le logiciel Procreate.

aussi des principes des anciennes. Ce logiciel a enregistré plusieurs aspects, plusieurs rendus, matière de certains outils et les a recopiés. Pour mieux comprendre le lien entre la représentation numérique de l'outil et l'outil lui-même, j'ai voulu observer leurs points communs et leurs différences. Pour cela que j'ai commencé à expérimenter le rendu visuel des différents outils. J'ai créé numériquement toujours à l'aide du logiciel Procreate, des traits qui copient selon le logiciel un outil comme la peinture, la craie, la bombe de peinture, etc. Et j'ai imprimé ces différents traits, puis à côté, j'ai réalisé avec les « vrais » outils un trait. On observe alors que le logiciel, efface et lisse les impuretés que crée l'objet. Le numérique idéalise le rendu. Il se base sur les traits caractéristiques principaux de l'outil et le retravaille de façon à ce que celui-ci reste uniforme. Pour utiliser l'application Procreate, il faut se munir d'un stylet spécifique pour tablettes. On remarque une certaine ressemblance avec certains outils, comme des stylos ou des pinceaux. Lorsque l'on dessine sur la tablette, le geste est instinctif et il existe même certains stylets qui imitent même à la perfection la pointe d'un stylo. En effet, lorsque que l'on penche à la diagonale notre stylet, il imitera l'outil que l'on sélectionne numériquement et copiera le rendu de celui-ci, s'il était, lui aussi, pensé. Par exemple, un crayon de papier fait des traits fins si on le tient droit, mais a des traits plus épais si on le tient penché.On observe alors une certaine continuité dans la création graphique, que ce soit entre les anciens outils et les nouveaux, mais aussi à l'intérieur de l'outil du numérique.

Des artistes comme Fanette Melier, par exemple, jongle entre la création numérique et son application sur divers supports. L'un de ces projets Aquarium conçu numériquement est un jeu d'ombre et de lumière sur du papier. Ce projet fait découvrir selon Fanette Melier «12 bassins parsemés d'espèces graphiques insolites.»<sup>23</sup> Sur chaque page, on observe alors des silhouettes transparentes et face à la lumière, elles fusionnent avec des formes colorés présentes au verso et fait alors apparaître une nouvelle forme animale. Ainsi, les formes créés numérique prennent vie par la lumière et la manipulation de l'ouvrage.

23 MELIER Fanette *Aquarium* [En ligne] Éditions du livre, 2018 [Consulté le 03/05/2022] Disponible sur : https:// fanettemellier.com/

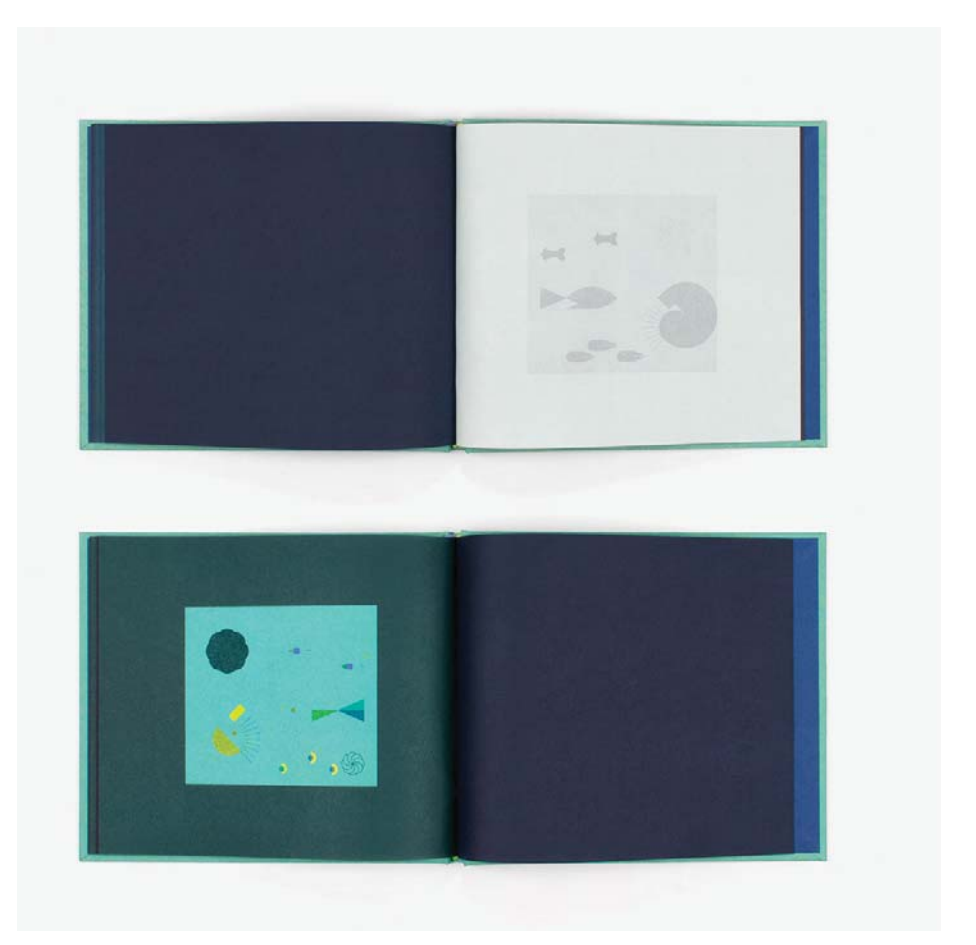

*Illu.19*. Melier Fanette *Aquarium* Éditions du livre, 2018 Impression: *Art & Caractère Description: 21 × 18 cm, 50 pages*

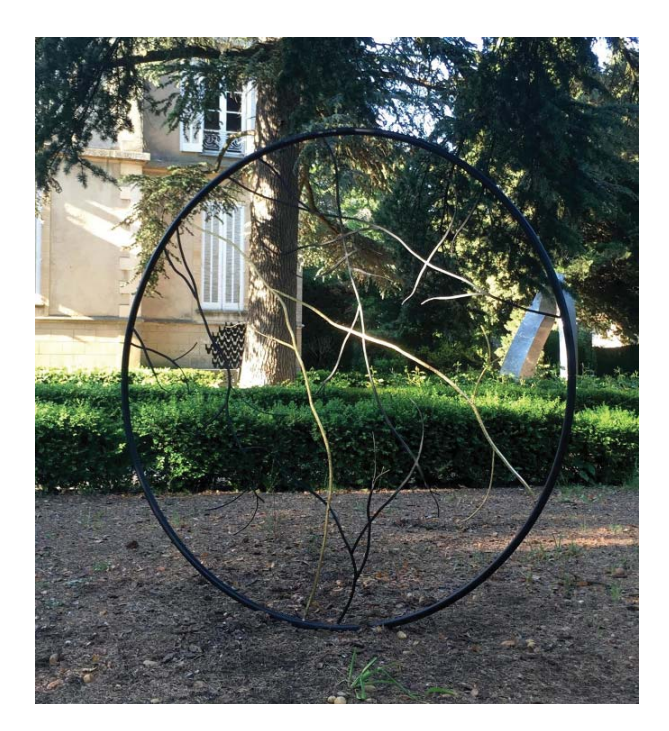

*Illu.20.* Guerrier Pauline *Nervure* 2016, *Acier – feuilles d'or 205cmx5cm ( Exposition Château de Bosc)* 

La création par le biais du numérique permet une multitude de créations diverses, sur divers supports. On peut alors mélanger différentes techniques. Pauline Guerrier, par exemple, est une artiste qui allie la création par le biais du numérique et qui rajoute par la suite des détails à la main, elle mélange des savoirs faire. Si l'on prend en exemple son œuvre *Nervure,* réalisée en 2016, elle a utilisé des logiciels comme Photoshop pour représenter les nervures, puis à l'aide d'une découpe laser, elle a découpé le métal. Et à la main, elle utilise le savoir faire de la feuille d'or et elle applique, elle-même sur la sculpture des feuilles d'or. Ainsi, on lui demande lors d'un échange sur L'art, l'Innovation et la Technologie, si c'est difficile pour elle de passer du numérique au physique, et elle répond « Non, quand on imagine une œuvre, on prend connaissance de ce que le numérique peut faire*.* »24

En bref, nous venons de voir dans cette partie que par le biais des différents logiciels présents dans l'outil du numérique, cela permet une multiplicité de la création.

24 SIMON frédéric, LES MARDIS DE L'INNOVATION, *Art, Innovation et Technologie*  [Vidéo] [Consulté le 15/02/022] https://www.youtube.com/ watch?v=htQrzSpnPfU

## Conclusion

Pour conclure, nous pouvons dire que le numérique a marqué une certaine rupture dans la façon de penser et de créer l'art. Son apparition a bousculé certains codes définis depuis plusieurs centaines d'années. Il s'est imbriqué et inspiré de la révolution industrielle et de ses innovations. C'est un outil qui permet de créer rapidement puis de partager l'information et la création. Néanmoins, malgré le changement qu'il apporte, on observe une certaine continuité dans le processus de création. Certes, l'outil change et la manipulation aussi, mais l'on sait maintenant que la main et l'homme peuvent utiliser plusieurs techniques différentes pour créer, alors le numérique permet de regrouper toutes ces techniques en un seul outil. Il se base sur des techniques plus anciennes et uniformise leurs rendus. C'est une plateforme par laquelle on peut par son intermédiaire créer sur d'autres supports. En d'autres termes, nous pouvons dire que l'outil du numérique est un outil parmi les autres dans le processus de la création graphique.

## Bibliographie

BENJAMIN Walter**,**  *L'oeuvre d'art à l'époque de sa reproductibilité***,** Paris : Edition Payot 1939

CHAPLIN Charlie *Les temps modernes* Production : Chaplin *1936* [Film]

FOCILLON Henri**,** *Héloge de la main* Edition Marguerite Waknine 2015

FRIDE R.CARRASSAT Patricia et MARCADÉ Isabelle *Les mouvements dans la peinture* Edition Bordas, Paris 1993,

HILAIRE Norbert**,** *L'Art dans le tout numérique,* Edition Manucius 2010

LITTRÉ Emile *Le nouveau Littré*, édition garnier, 2006.

MANOVICH Lev *Le langage des nouveaux médias* Edition Les presses du réel 2010,

MARX Karl et ENGELS Friedrich, *Manifeste du parti communiste,* Londres 1848

MCLUHAN Marshall *Comprendre les nouveaux médias,* Edition Mame/Seuil, 1968

MELIER Fanette *Aquarium* [En ligne] Éditions du livre, 2018 [Consulté le 03/05/2022] Disponible sur : https://fanettemellier.com/

SIMON frédéric, LES MARDIS DE L'INNOVATION, *Art, Innovation et Technologie* [Vidéo] [Consulté le 15/02/022] https://www.youtube.com/watch?v=htQrzSpnPfU

WARHOL Andy *Ma philosophie de A à B et vice versa* Flammarion 1977

## Les illustrations

*Ill.1.* Chaplin Charlie, *Les temps modernes, 1936* [En ligne] *Disponible sur : https://www.allocine.fr/personne/fi chepersonne-5711/ photos/detail/?cmediafi le=20067818*

*Ill.2*. Andréa mantegna *Minerve chassant les vices du jardin de la vertu* 1497-1502 huile sur toile, 160 x 192 cm Musée du Louvre, Paris

*Ill.3.* Picasso *Guernica* 1937 Peinture à l'huile, 349,3 cm x 776,6 cm Musée national centre d'art Reina Sofía, Madrid, Espagne

*Ill.4*. Warhol Andy*, Campbelle Soup* 1962 *peint en sérigraphie sur toile Série de 32 toiles de 50,8 × 40,6 cm chacune* Museum of Modern Art, New-York

Illu.5. Stéphane, *5 avantages d'une transition numérique pour l'entreprise* [En ligne] Disponible sur : https://www. oserentreprendre.be/5-avantages-dunetransition-numerique-pour-lentreprise/ (consulté le 15/05/2022)

*Illu.6*. Milo *La Vénuse* 150-130 av. J.-C Marbre, 202 cm de hauteur Musée du Louvre, Paris

*Illu.7. Plateforme CANVA,*  Disponible sur : https://www.canva.com/

*Illu.8.* Application retouche photo : *Prisma* [ En ligne ] Disponible : App Store Capture d'écran Sérazin Romane

*Illu.9. Groupe de Venus et upidon* 2ème siècle après J-C Trouvé à Rome Marbre - 1m74 Musée du Louvre, Paris

*Illu.10.* Dean Marc *Why Not Reinventing The Wheel Will Doom Us.* 12 mai 2016 Photographie de Pierre Noël [En ligne] Disponible sur : https://citi.io/2016/05/12/why-notreinventing-the-wheel-will-doom-us/

*Illu.11*. Sérazin Romane *Jeu de société FFP2*

*Illu.12.* Sérazin Romane *Jeu de société FFP2*

*Illu.13.* Sérazin Romane *Jeu de société FFP2*

*Illu.14.* Sérazin Romane *Jeu de société FFP2*

*Illu.15.* Sérazin Romane *Interface Indesign*

*Illu.16.* Sérazin Romane *Interface Indesign*

*Illu.17.* Anonyme, *Forme Typographique en plomb de la Une de l'express du 16 mai 1953* [En ligne] Disponible sur : https://www.passion-metierimprimerie.fr/pages/flan\_imprimerie.php

*Illu.18.* Sérazin Romane *Expériementation* 

*Illu.19*. Melier Fanette *Aquarium* Éditions du livre, 2018 *21 × 18 cm, 50 pages* Disponible sur : https://fanettemellier.com/

*Illu.20.* Guerrier Pauline *Nervure* 2016, *Acier – feuilles d'or 205cmx5cm Exposition Château de Bosc* situé dans le Gard, commune de Domazan, France